#### pretty Easy privacy

sva@pEp.foundation https://pEp.foundation twitter@sva  $-$ twitter@pEpfoundation – #prettyeasyprivacy

Other sessions during RMLL: Wed (taler), Thu (radar)

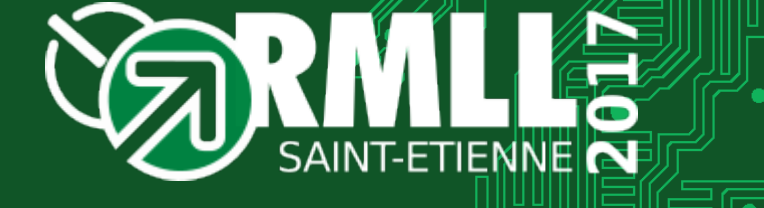

Privacy by Default.

# PGP / GPG

#### PGP ≡ Pretty Good Privacy Created by Phil Zimmermann in 1991 see RFC 1991 (in 1996)

Zimmermann had been a long-time anti-nuclear activist, he created PGP that people might securely use BBSs and securely store messages and files

#### OpenPGP ≡ standard/specification see RFC 2440 (in 1998) and 4880 (in 2007)

#### GPG ≡ GNU Privacy Guard

Created by Werner Koch 1999 from Free Software Foundation (most common implementation of PGP)

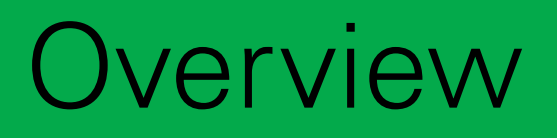

0 – Intro 1 – Concept [6 sub-chapters] 2 – Organization 3 – Technology 4 – Apps: Current Implementation 5 – Apps: Demos

## 0 – Intro

"I don't want to live in a world where everything that I say, everything I do, everyone I talk to, every expression of creativity or love or friendship is recorded." (Edward Snowden)

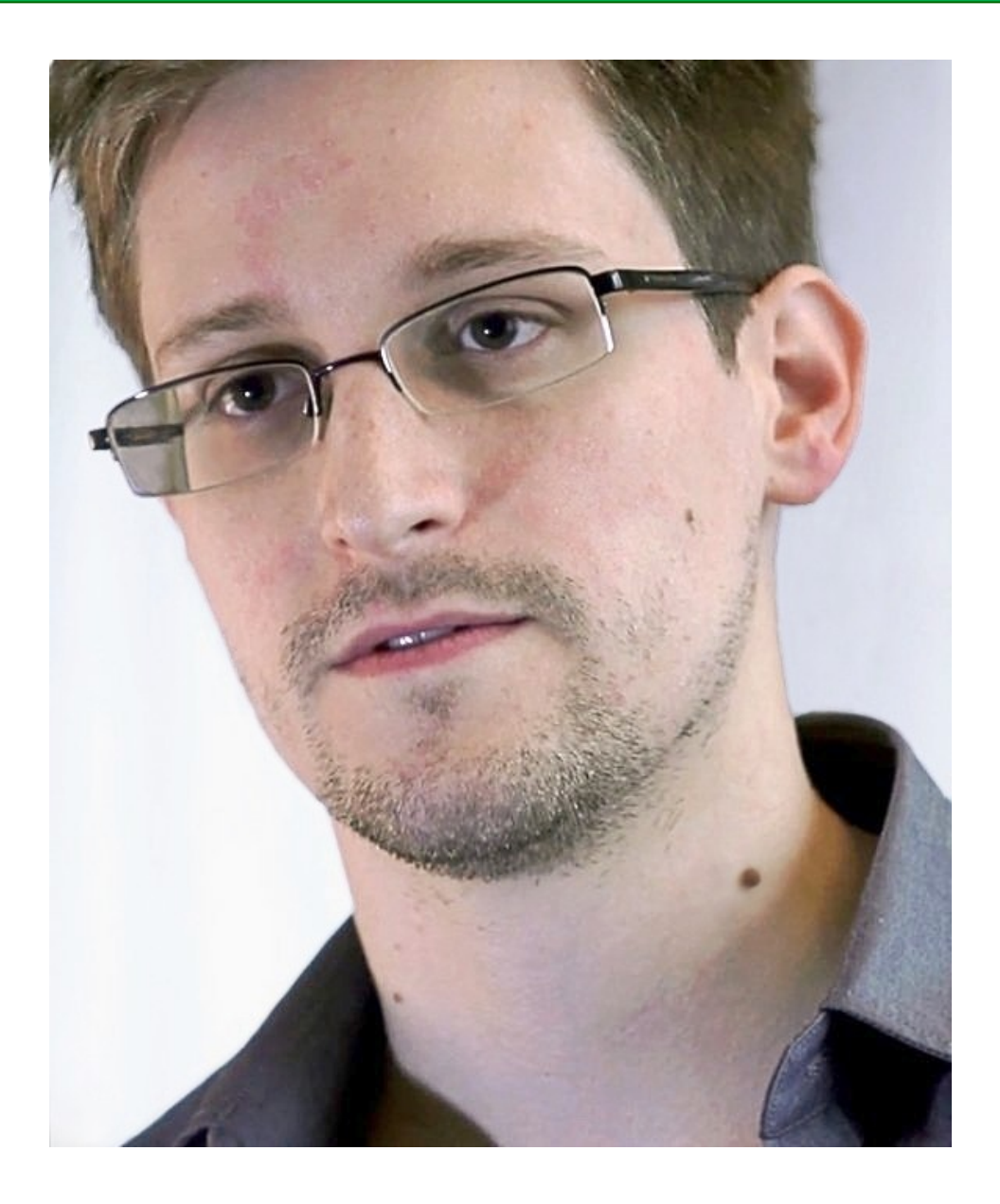

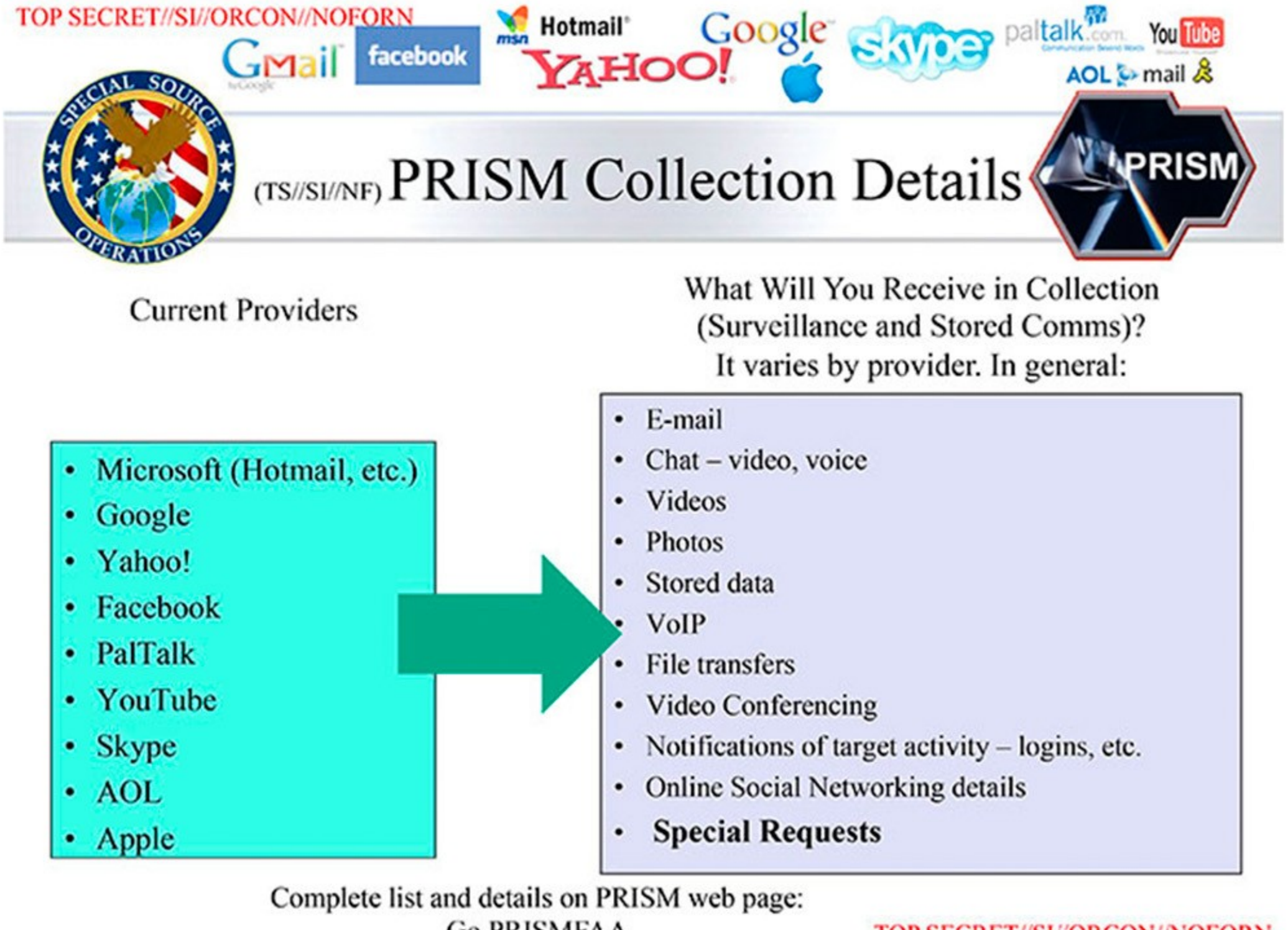

**Go PRISMFAA** 

#### **TOP SECRET//SI//ORCON//NOFORN**

# $\blacksquare$ Monitoring System (CMS) started in ~2013 No one knows where what data goes and what they do with it, who has access, etc.

DIGITALE<br>GESELLSCHAFT

## 0 – Intro: Problem & Solution

#### Problem:

Online communication is visible like a postcard & this world has mass surveillance

#### Solution:

First: Mass encryption Second: Mass anonymization

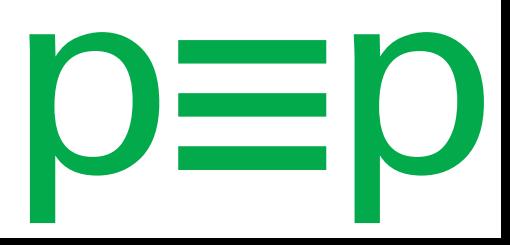

#### 0 – Intro: Just a starting point...

We see ourselves as *cypherpunks* and we want to optimize the costs of mass surveillance

> $PGP \equiv \text{pretty good privacy}$ **p≡p** ≡ pretty Easy privacy

Not only privacy for citizens, but also security for everyone...

#### 0 – Intro: Just a starting point...

#### Cypherpunks?

"Privacy is necessary for an open society in the electronic age. Privacy is not secrecy.

A private matter is something one doesn't want the whole world to know, but a secret matter is something one doesn't want anybody to know."

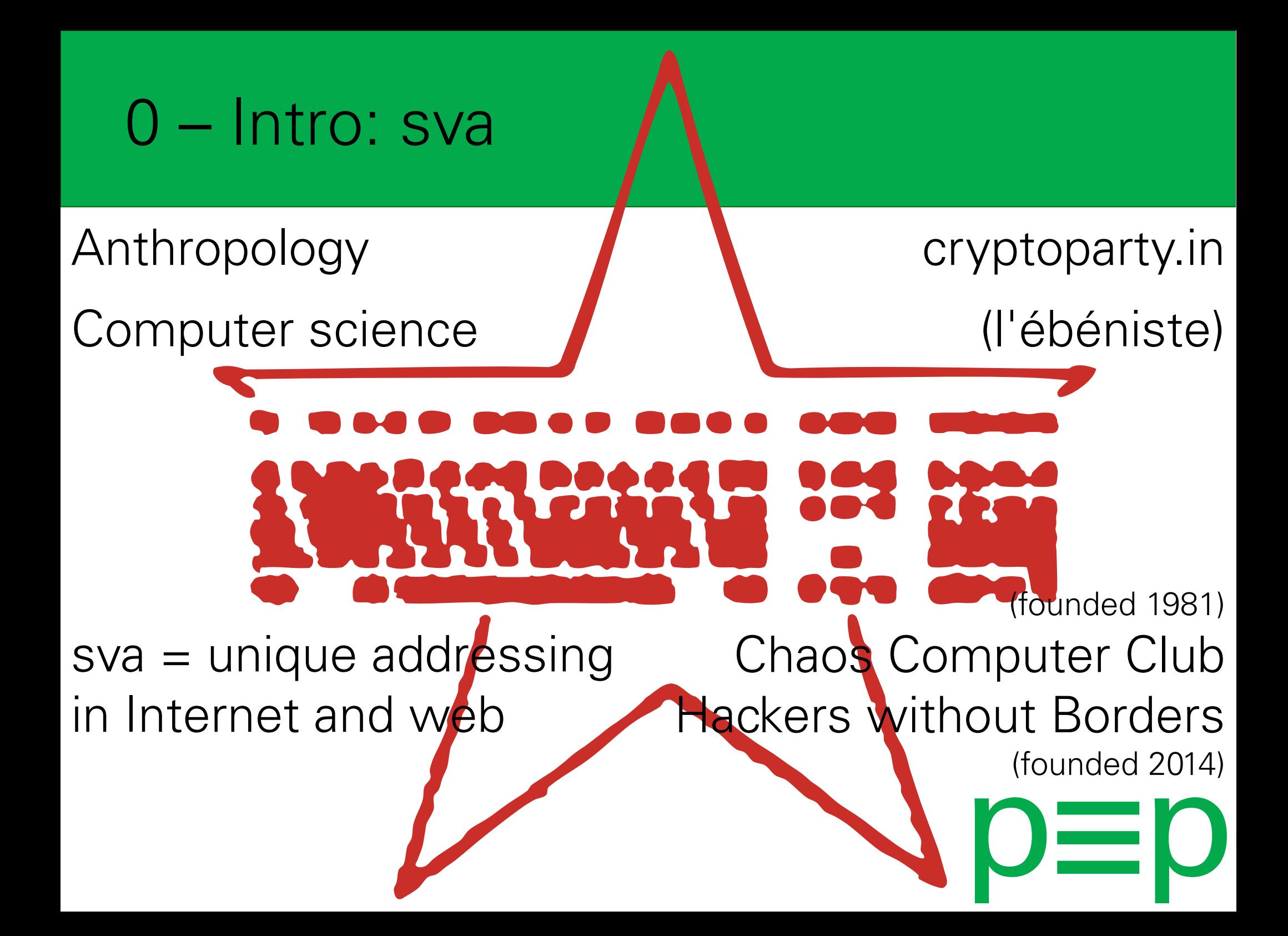

#### 1 – Concept: Overview

1.0. Privacy by Default 1.1. pretty Easy privacy 1.2. Peerto-Peer and End-to-End 1.3. Free Software<sup>p=</sup> 1.4. Compatibility (Crypto & Transports) 1.5. Anonymity (GNUnet)

# 1.0. p≡p Concept: Privacy by Default

# Privacy by Default.

p≡p does what the user *would want to* do

Instead of writing how-to guides we write user expectations into software and standards

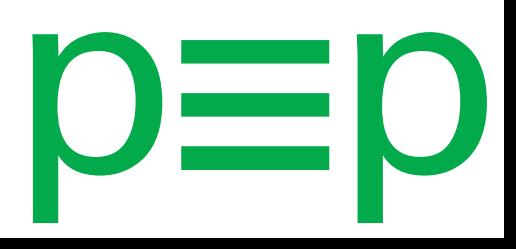

# 1.0. p≡p Concept: Privacy by Default

We started a first Internet-Draft together with with ISOC-CH on the general pEp principles.

It's online and ready for discussion: https://datatracker.ietf.org/doc/draft-birk-pep/

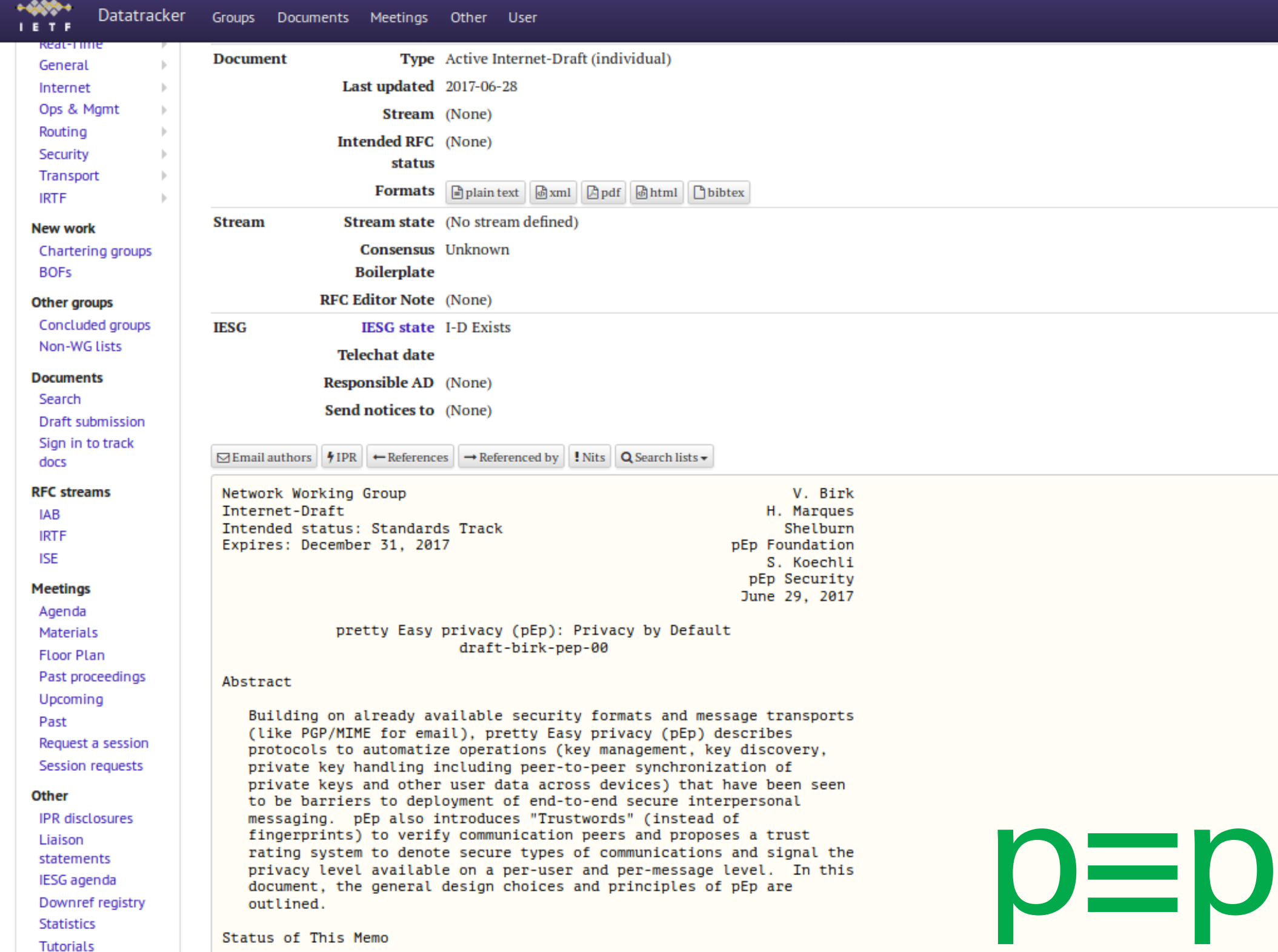

#### 1.0. p=p Concept: Privacy by Default

pretty Easy privacy (pEp): Privacy by Default draft-birk-pep-00

Abstract

Building on already available security formats and message transports (like PGP/MIME for email), pretty Easy privacy (pEp) describes protocols to automatize operations (key management, key discovery, private key handling including peer-to-peer synchronization of private keys and other user data across devices) that have been seen to be barriers to deployment of end-to-end secure interpersonal messaging. pEp also introduces "Trustwords" (instead of fingerprints) to verify communication peers and proposes a trust rating system to denote secure types of communications and signal the privacy level available on a per-user and per-message level. In this document, the general design choices and principles of pEp are outlined.

 $O=$ 

## 1.0. p=p Concept: Privacy by Default

 $=$ 

#### Table of Contents

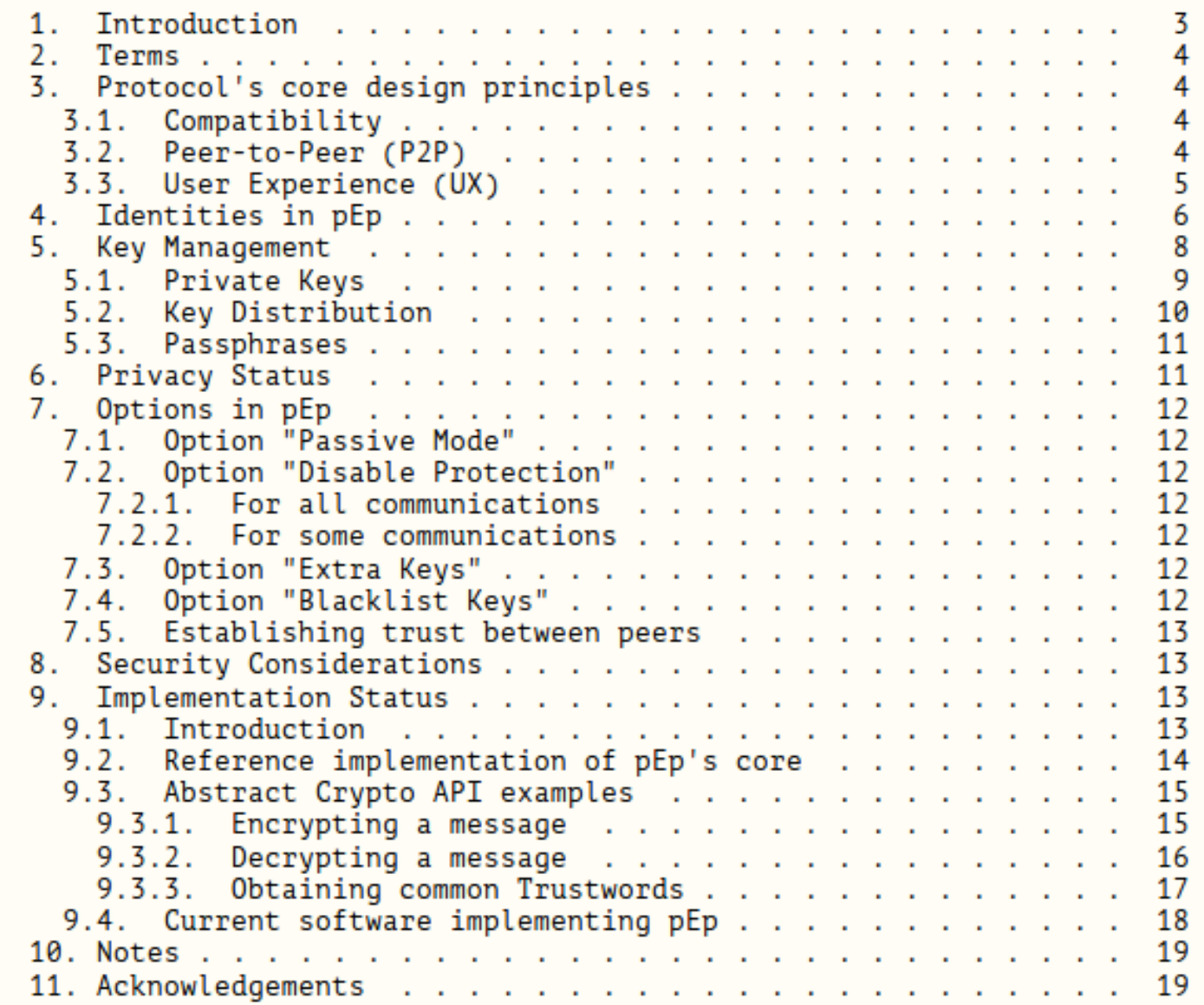

#### 1.1. p≡p Concept: pretty Easy privacy

Makes Privacy Easy; By Default.

Easy to install; Easy to understand; Easy to use.

No hassle; No training needed.

Also: Easy for app-devs!  $\equiv$ 

#### 1.1. Easy: Trustwords

# >> Battery Horse Staple <<

#### instead of

#### $>>$  EC55 39C8 FECF  $<<$

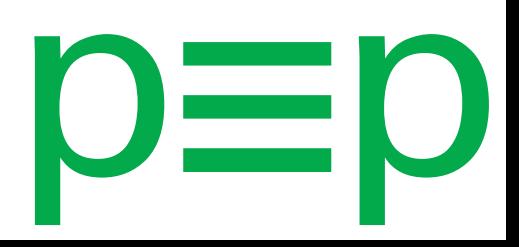

#### Use same keys on multiple devices:

Realized with the help of Device Groups:

- (1) New device generates a device-key,
- (2) Pings with this one to the device-group,
- (3) Existing devices and user verify the new device,
- (4) Devices agree on a secret main group,
- (5) All Devices exchange their secret keys.

# 1.1. Easy: p≡pSync

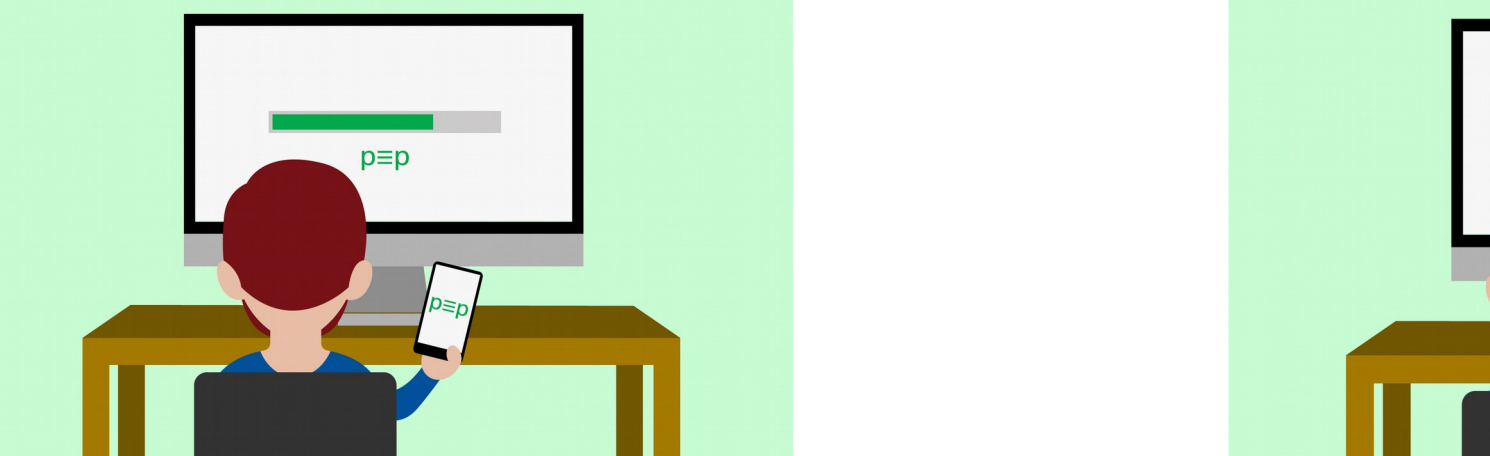

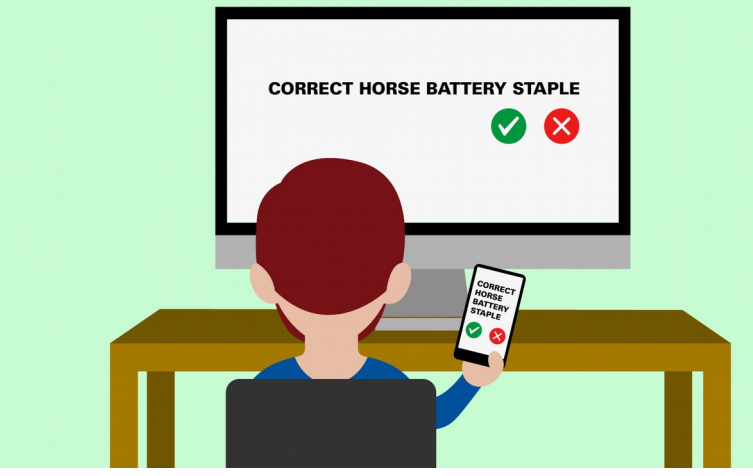

#### Sync keys, contacts and calendar (Finally the problem of backups is solved, too!)

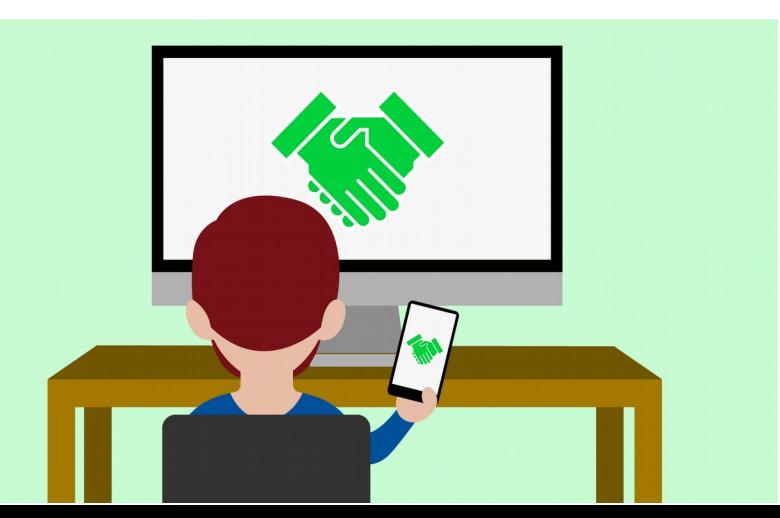

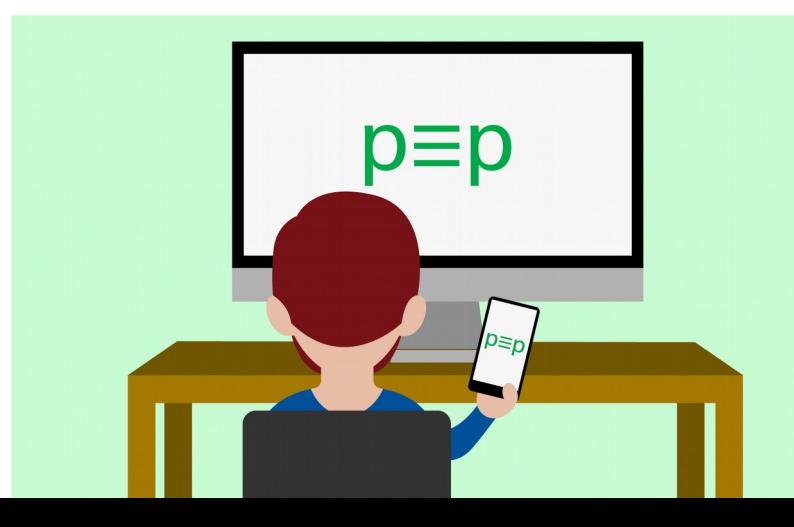

# 1.1. Summary: Trustwords & p=pSync

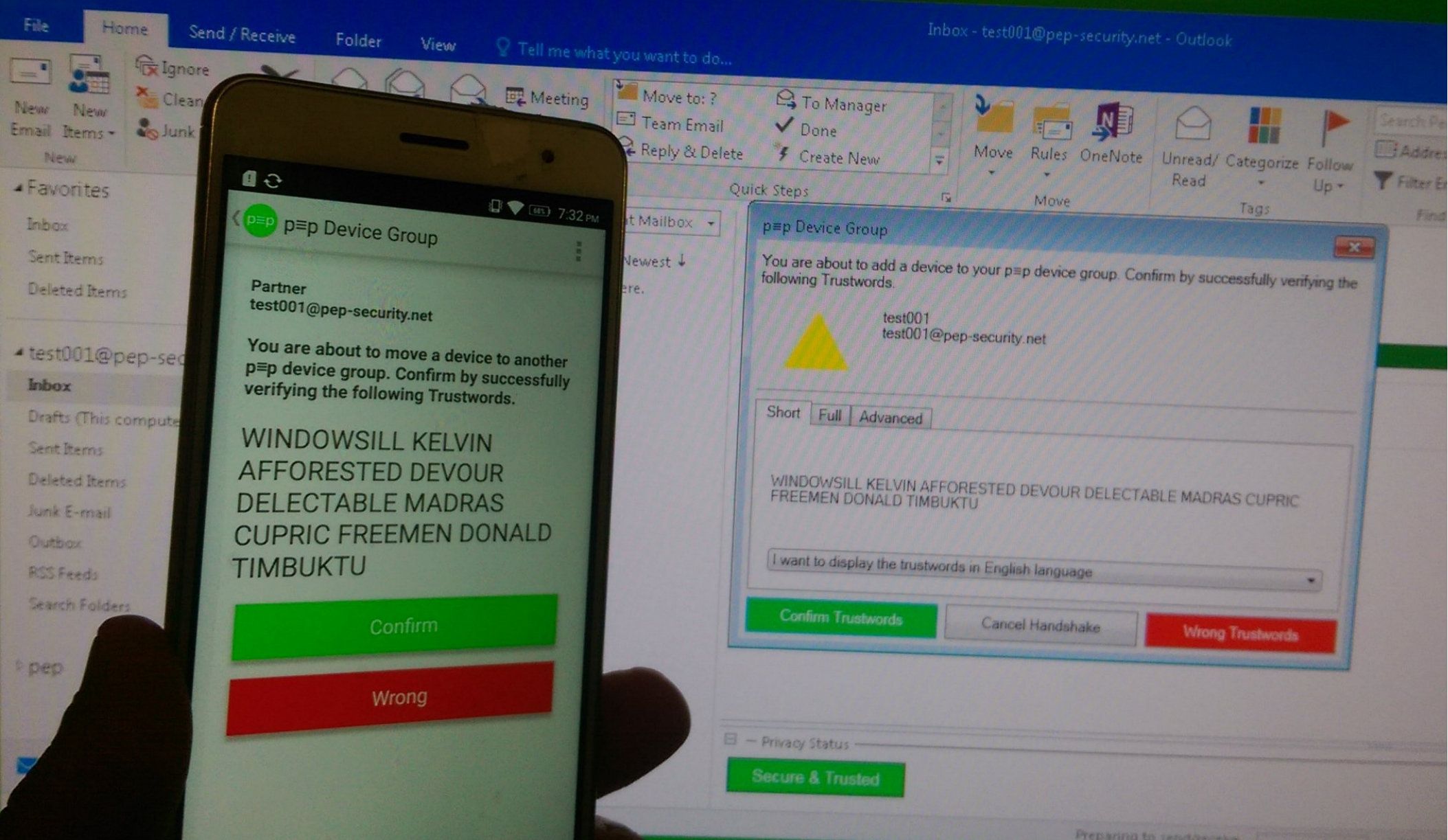

#### 1.2. p≡p Concept: Peer-to-Peer

# Peer-to-peer transport End-to-end encryption No centralized infrastructure or closed services

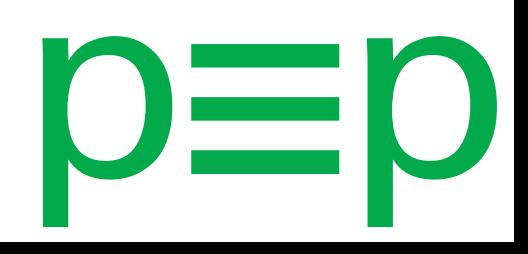

## 1.3. p≡p Concept: Free Software

# p≡p is Free / Libre Software https://pep.foundation/pep-software/ (GPLv3)

Regular independent external code audits

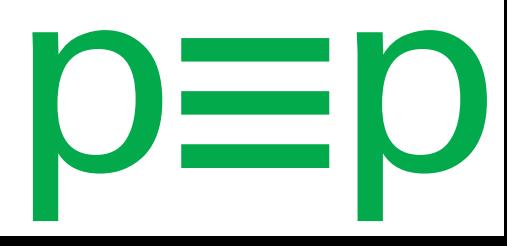

# 1.4. p≡p Concept: Compatibility

# Multiple crypto technologies Multiple message transports Multiple platforms Multiple languages

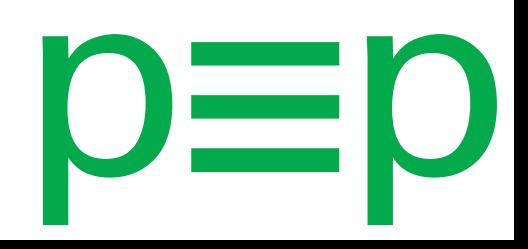

# 1.4. p=pConcept:Compatibility:Crypto

# **OpenPGP / GnuPG S/MIME**  $OTR$ OMEMO Signal Protocol / Axolotl

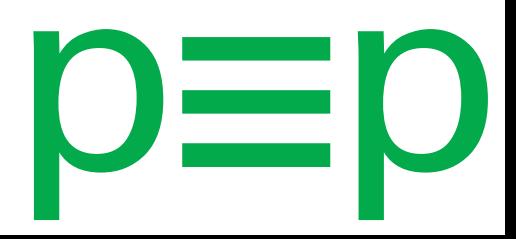

# 1.4. p≡p Concept:Compat:Transports

# **SMTP / IMAP / POP3 / Exchange** XMPP (jabber) non-open standards (e.g. Twitter DMs) GNUnet SMS

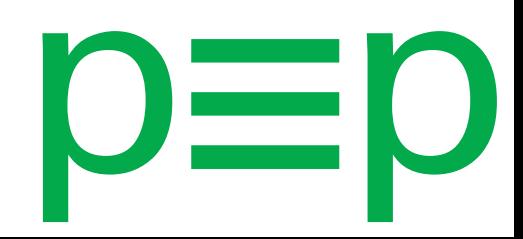

#### 1.5. p≡p Concept: Anonymity

# Content encryption is not everything…

E.g. E-Mail: Metadata stays visible! (e.g.: from/to, IPs, Subject, size,…)

p≡p already encrypts subjects inline (opt-out) p≡p will obfuscate & encrypt the rest of the header

#### **1970/80: Internet v1.0**

Wow, I can access your computer, you can check out mine!! Awesome!

#### **2010/20: Internet v1.1**

Sure I can access other computers and use their services. Wait, What? They can access mine!?

#### **20XX/25: Internet v2.0**

End-to-end encryption and anonymization of the ways data flows.

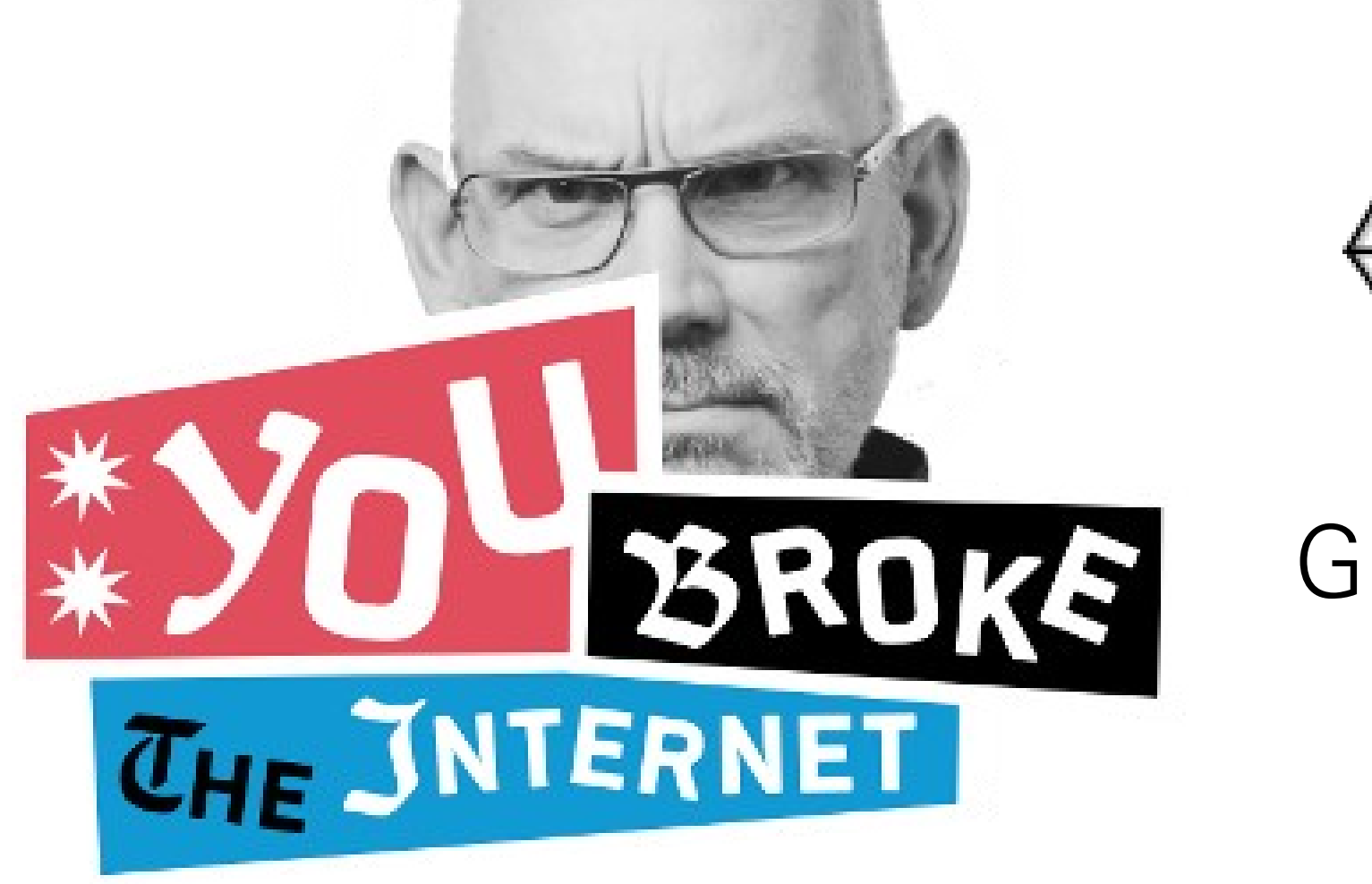

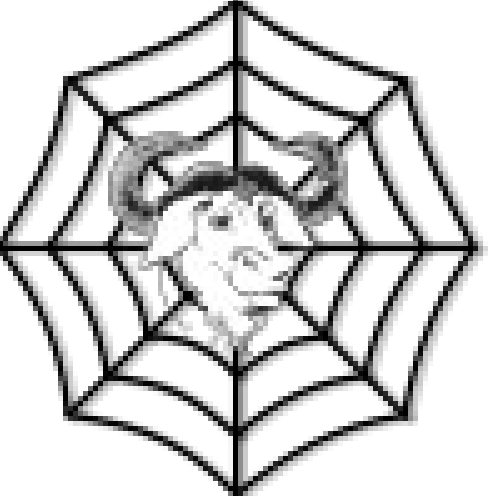

#### GNUnet.org

Let's make a GNU one!

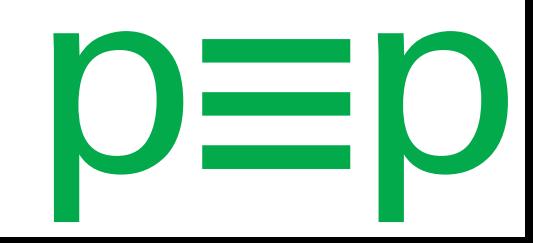

"GNUnet is... a mesh routing layer for end-to-end encrypted networking and a framework for distributed applications designed to replace the old insecure Internet protocol stack."

(started 2002 in academia)

#### "GNUnet wants to... …become a widely used, reliable, open, non-discriminating, egalitarian, unfettered and censorship-resistant system of free information exchange.

…serve as a development platform for the next generation of decentralized Internet protocols."

#### Try it out!

Clone gnunet.org/git Follow instructions on the website Get support via #gnunet on freenode Report bugs on gnunet.org/bugs

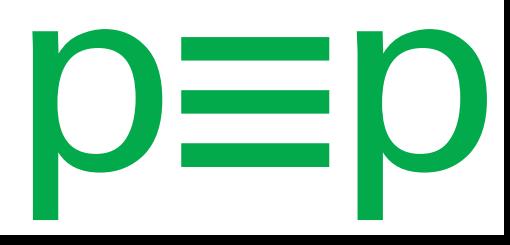

# 1.n. p≡p Concept: Summary

Users don't have to think about the crypto anymore. They can just use it. By default.

"It is this 'little hacker inside' that decides on the cryptography chosen to communicate with the message recipient."

#### 2 – Organization: Overview

#### Company: https://prettyeasyprivacy.com/ Sells applications and services

#### **Foundation:**

https://pep.foundation/ Supporting Free Software Code belongs to the Foundation

## 3 – Technology: Overview

3.0. Architecture 3.1. Engine and Adapters 3.2. List of Adapters and Repos 3.3. List of Developing Platforms 3.4. Engine

# 3.0. p≡p Tech: Architecture

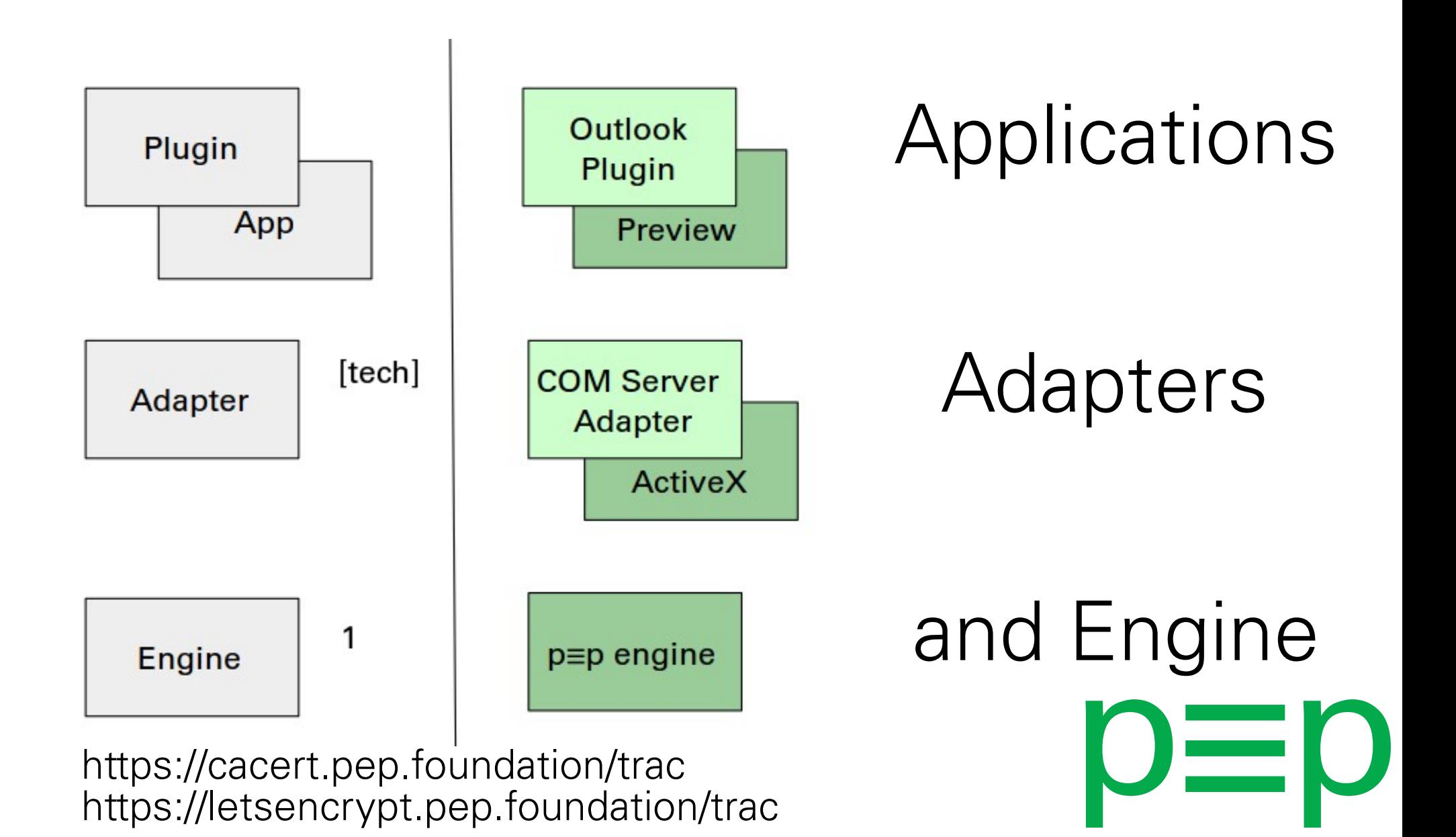
#### 3.1. p=p Tech: Engine and Adapters

#### **D**≡D on Desktop Operating Systems

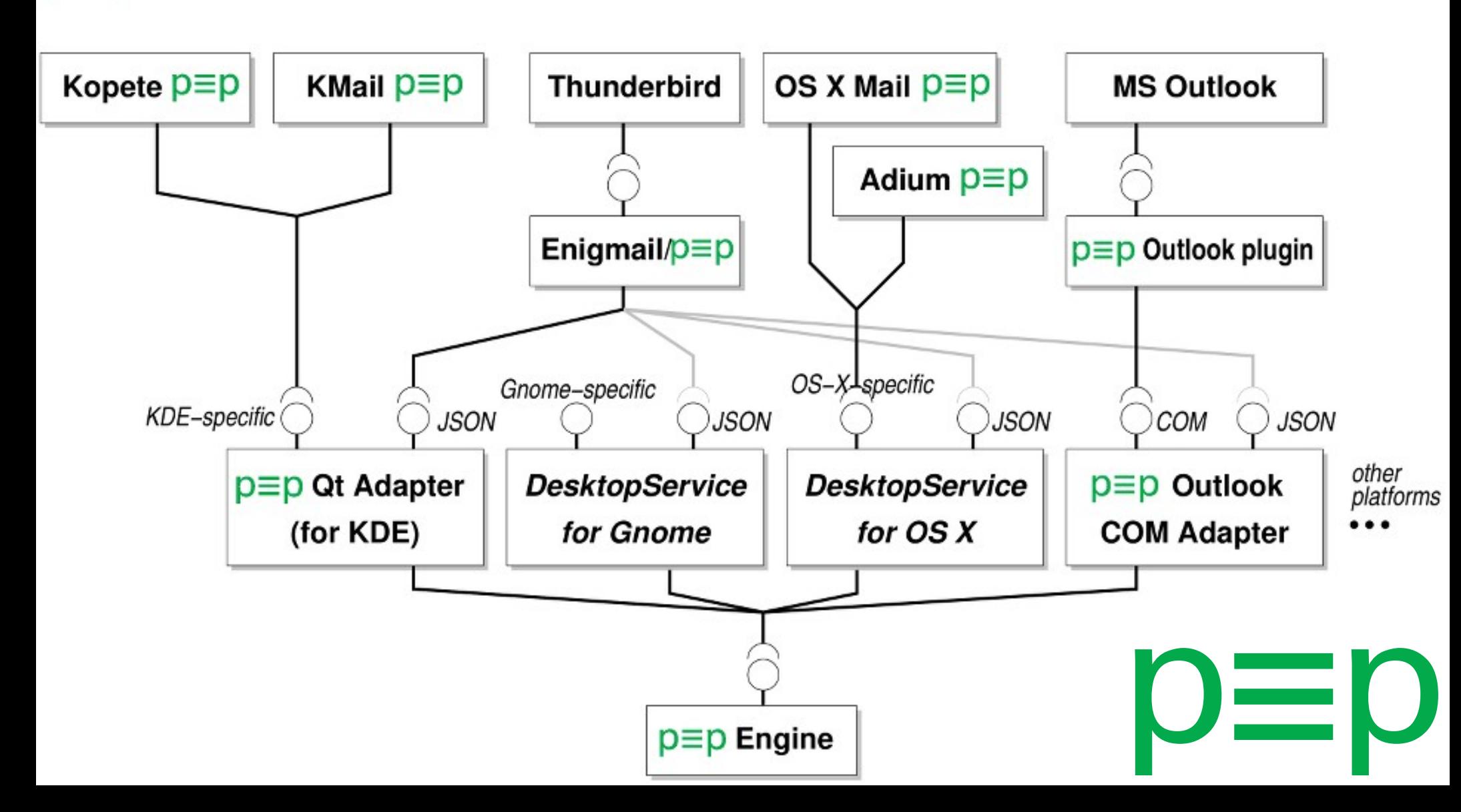

# 3.2. p≡p Tech: Adapters & Repos

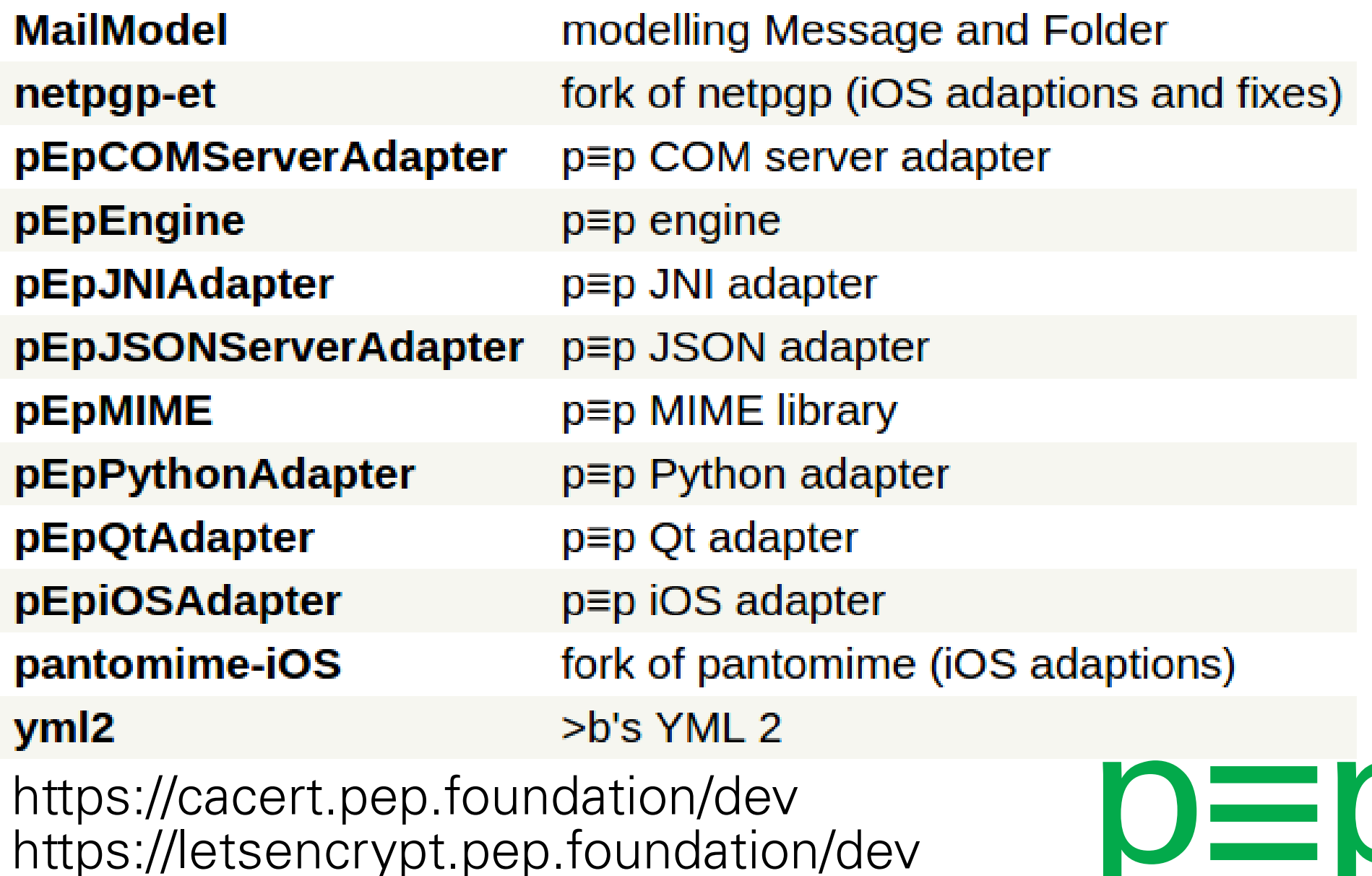

https://cacert.pep.foundation/dev https://letsencrypt.pep.foundation/dev

# 3.3. p≡p Tech: Developing Platforms

# Platforms we are developing on: iOS Android Linux BSD **MacOS** Windows

#### 3.4. p≡p Tech: Engine

#### p≡p engine modules

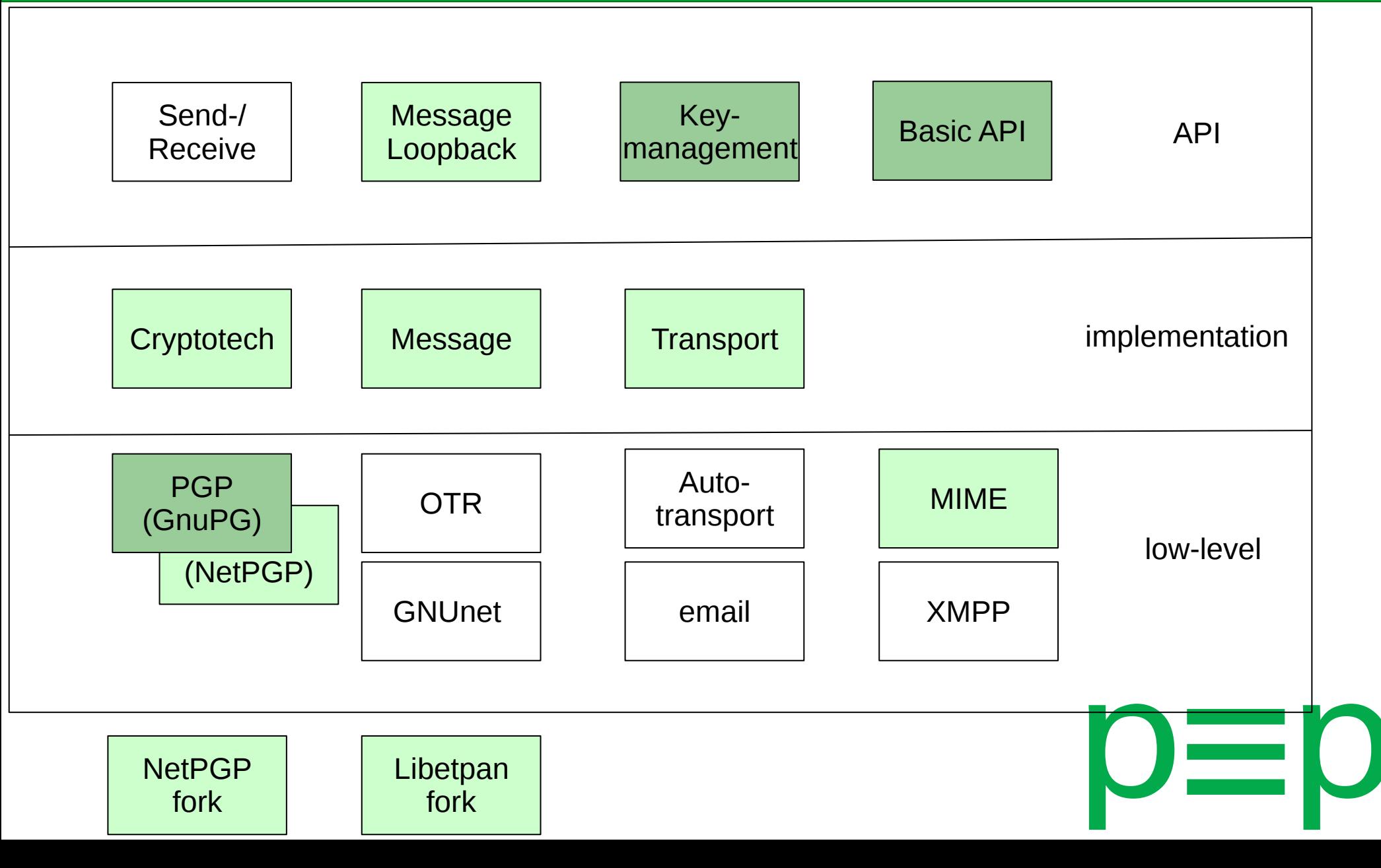

#### 4 – Applications: Overview

4.0. Current Implementation 4.1. Android via K-9-Fork 4.2. MS Outlook via Add-in **4.3. Thunderbird via Enigmail/p≡p** 4.4. Coming soon.

## 4.0. p≡p Apps: Implementation

# Handles OpenPGP and S/MIME without any hassle for the user:

Automatically encrypts Encrypts the subject inline No key management needed No keyserver or other centralized infrastructure Fingerprints ≡ Trustwords Opt-in passphrase for keys Header encrypted and obfuscated p≡pSync

#### 4.1. p≡p Apps: Android/K-9-Fork

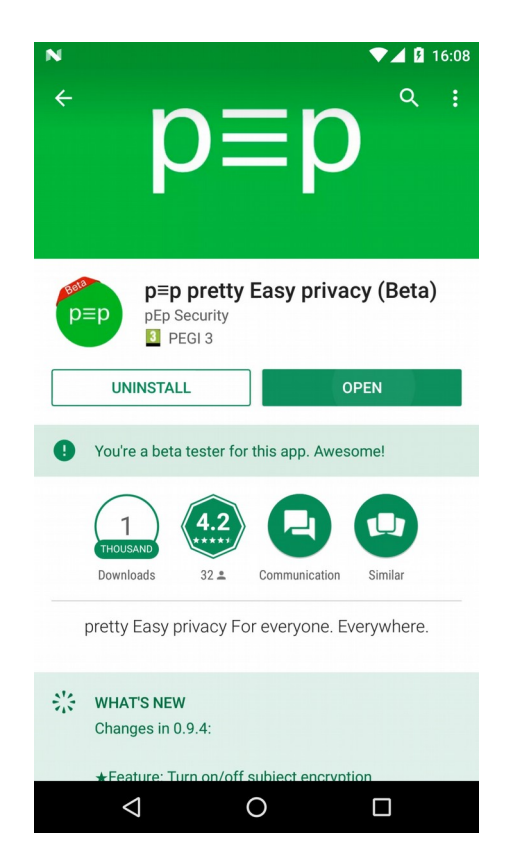

# Ready to use

#### Available on Play Store and F-Droid

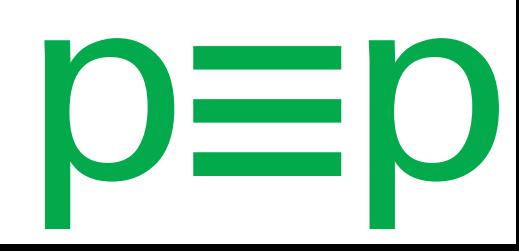

#### 4.2. p≡p Apps: Windows/Outlook

# Ready to use

Available on prettyeasyprivacy.com

Free as in freedom not as in free beer.

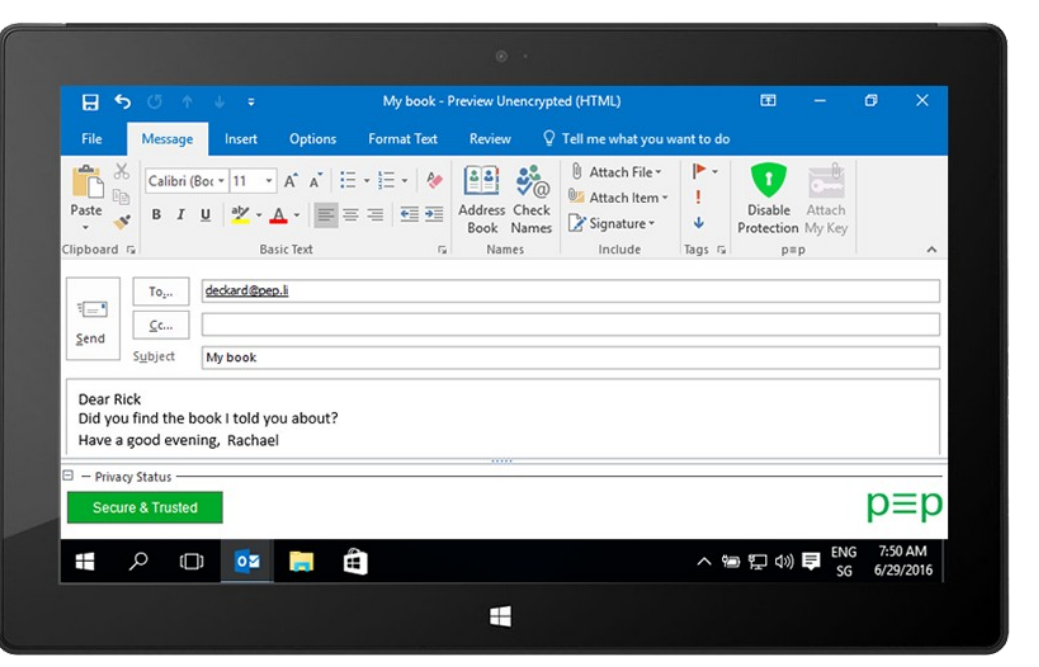

(Contact us for testing license)

# 4.3. p≡p Apps: Thunderbird/Enigmail

# Coming with next release of Enigmail No need for users to manage keys (but "advanced/expert" mode still available)

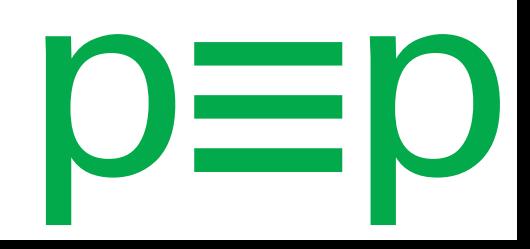

# 4.4. p=p Apps: Coming...

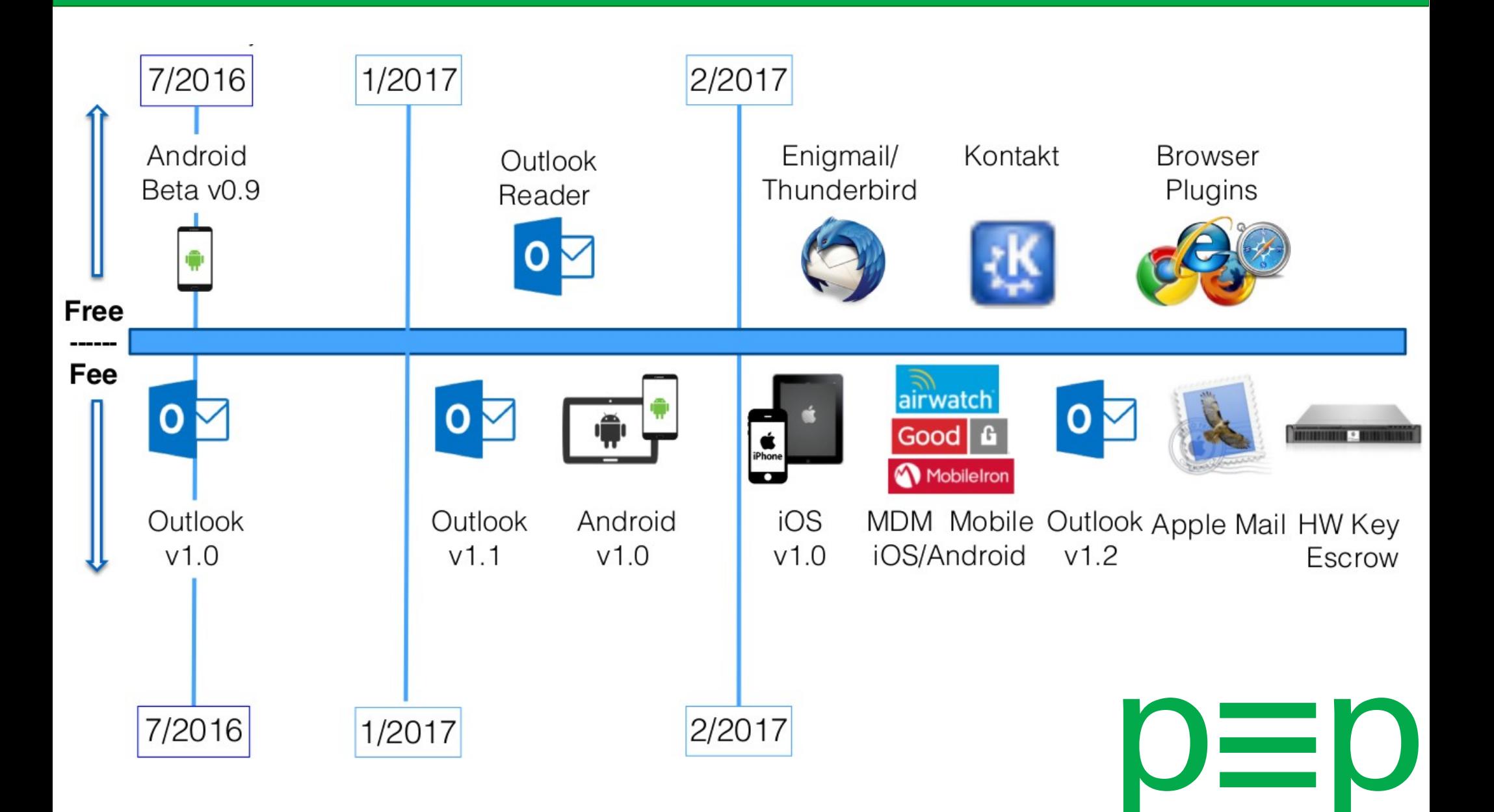

#### 5 – Applications: Demos: Overview

# 5.0. Intro 5.1. Android 5.2. MS Outlook:

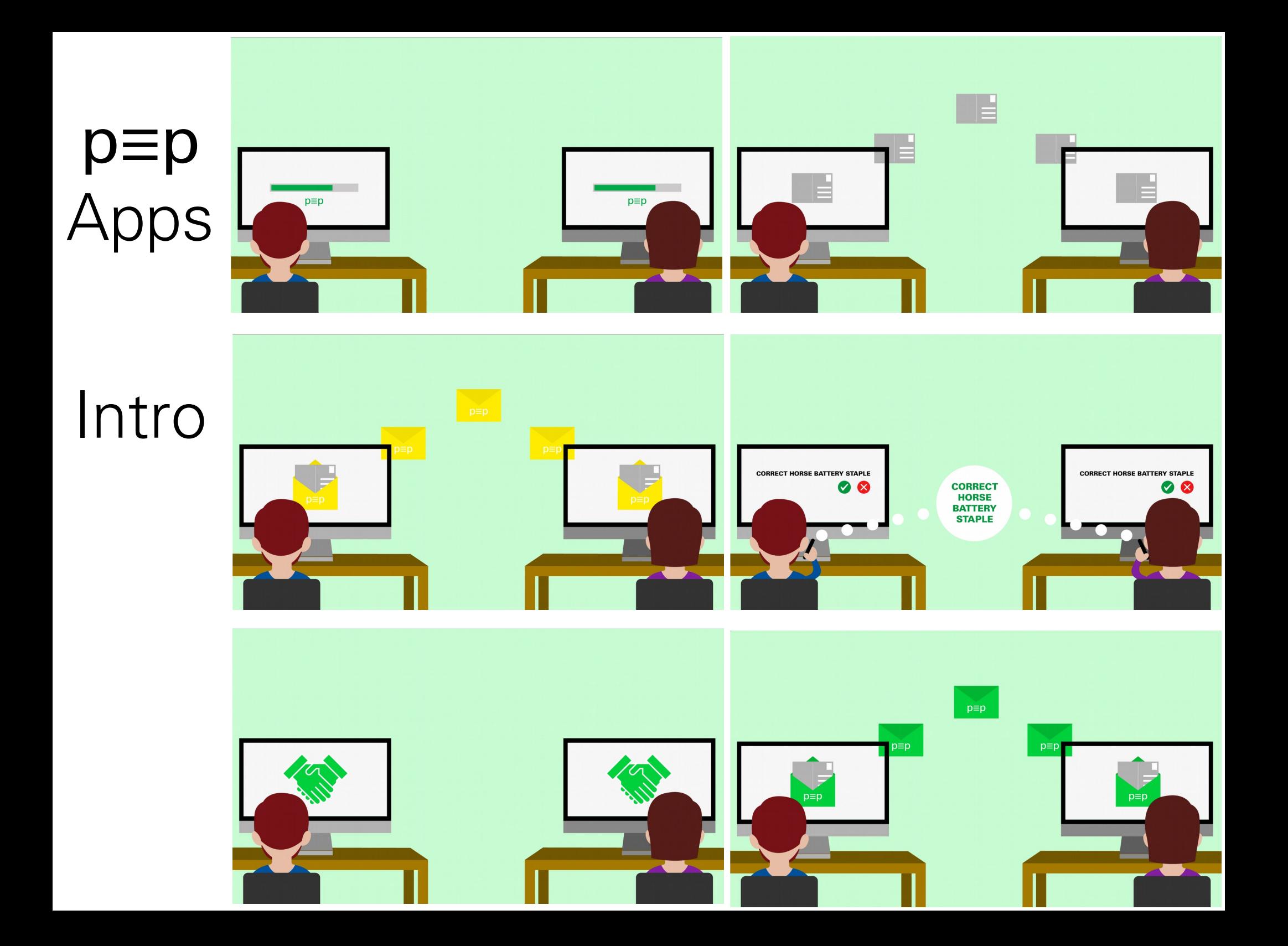

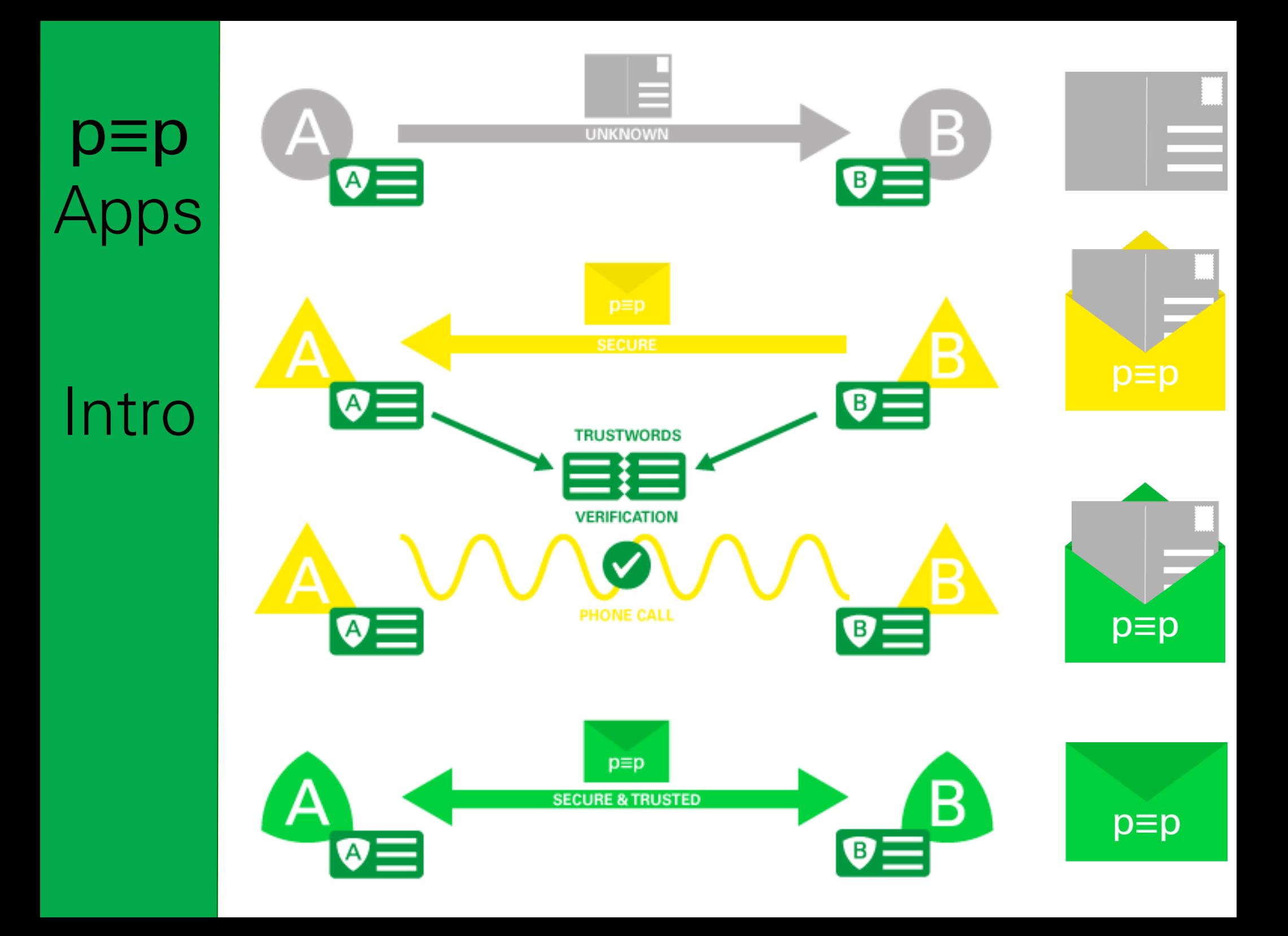

#### p≡p ops

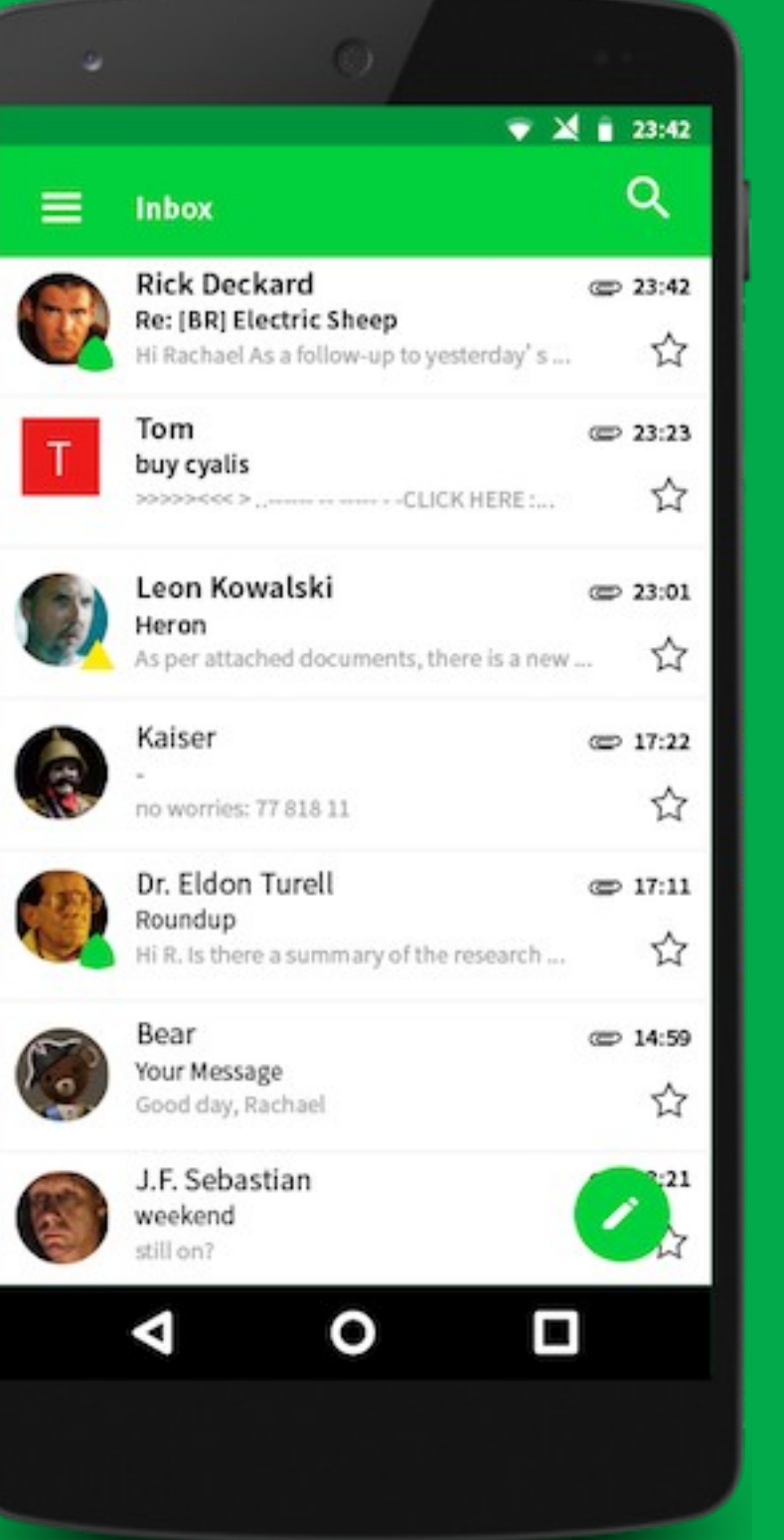

#### Android

Version 4.3 or higher Play-Store or F-Droid

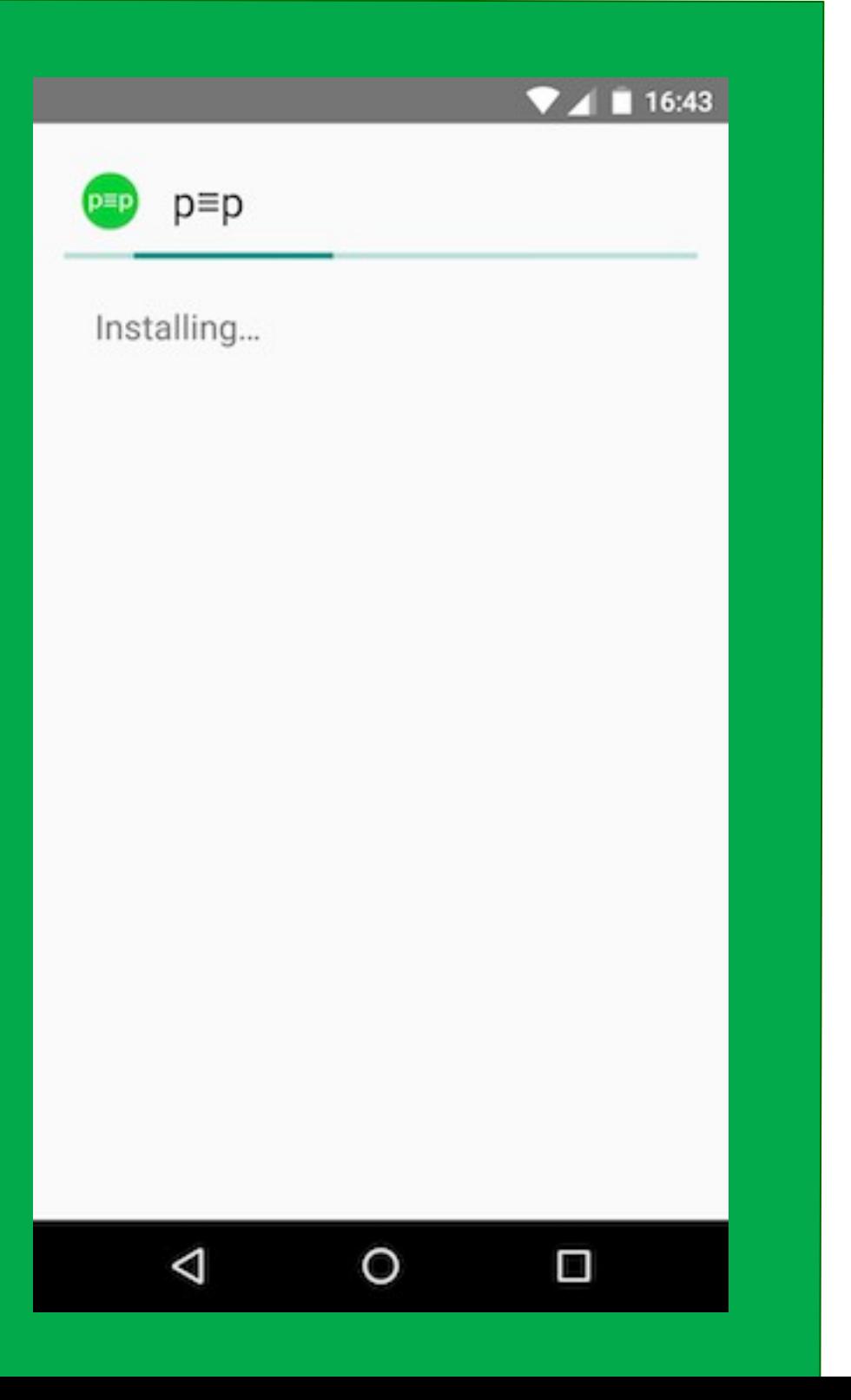

#### Android

#### Installing

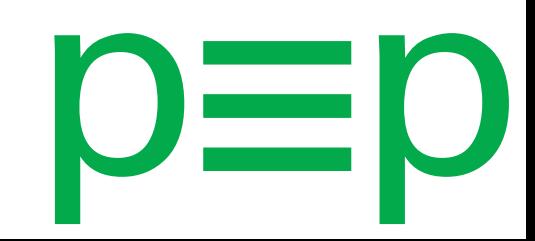

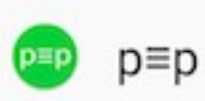

 $\checkmark$  App installed.

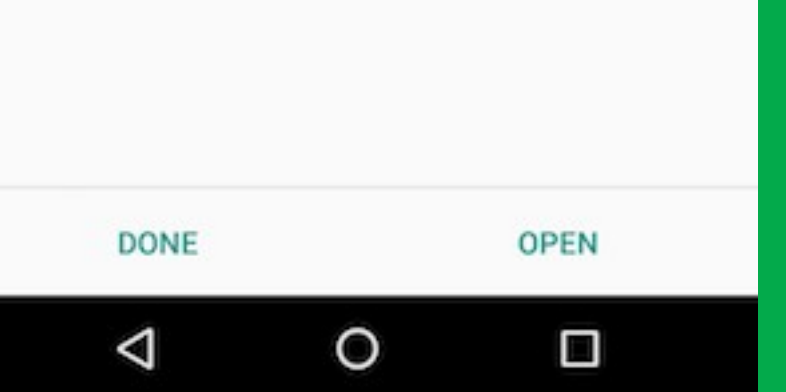

 $\blacksquare$  16:11

Android

#### Installed

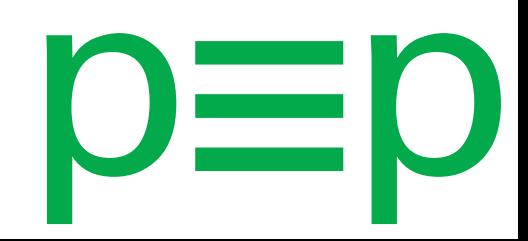

# **p≡p**<br>Apps

 $19:01$ 

#### **PEP** Welcome to p≡p

p≡p is a powerful free email client for Android with pretty Easy privacy.

Its improved features include:

- · Push mail using IMAP IDLE
- · Better performance
- · Email signatures
- · Bcc-to-self
- · Folder subscriptions
- · All folder synchronization
- · Return-address configuration
- · Keyboard shortcuts
- · Encrypt/decrypt emails by default

· Untrusted server (save emails encrypted on the server)

· Trusted server (save decrypted emails on the server)

- · Encrypted BCC support
- · Compatibility with OpenPGP (key server lookup)
- · Manual private key import
- · Automated public key import
- · ... and more

This software is in beta phase. Please just use with test accounts and for testing purposes.

Import settings Next Π

#### Android

Welcome screen after fresh install

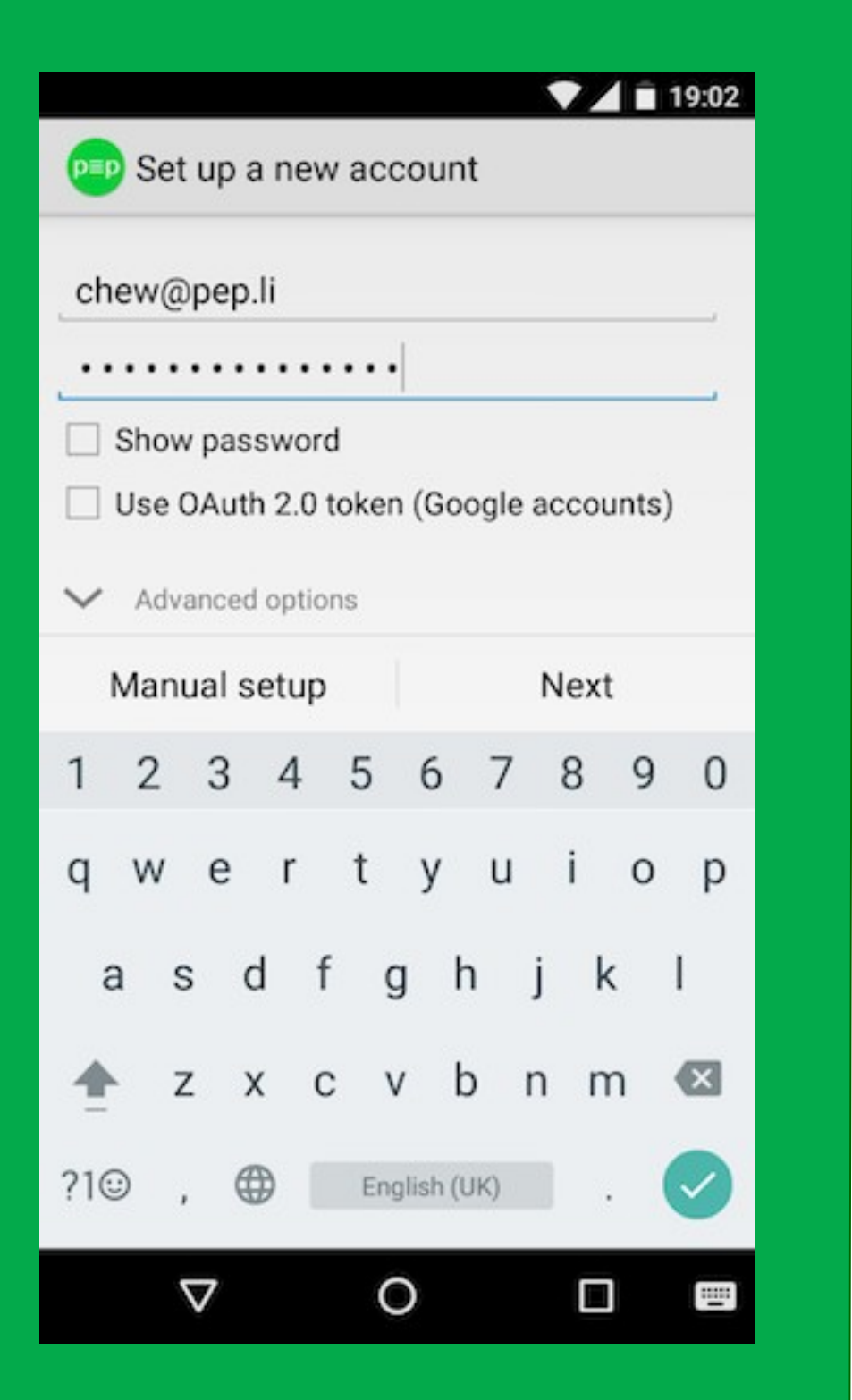

#### Android

# Setup new account

(keys will be generated automatically. For importing existing keys you'll need a workaround till version with pEpSync is ready)

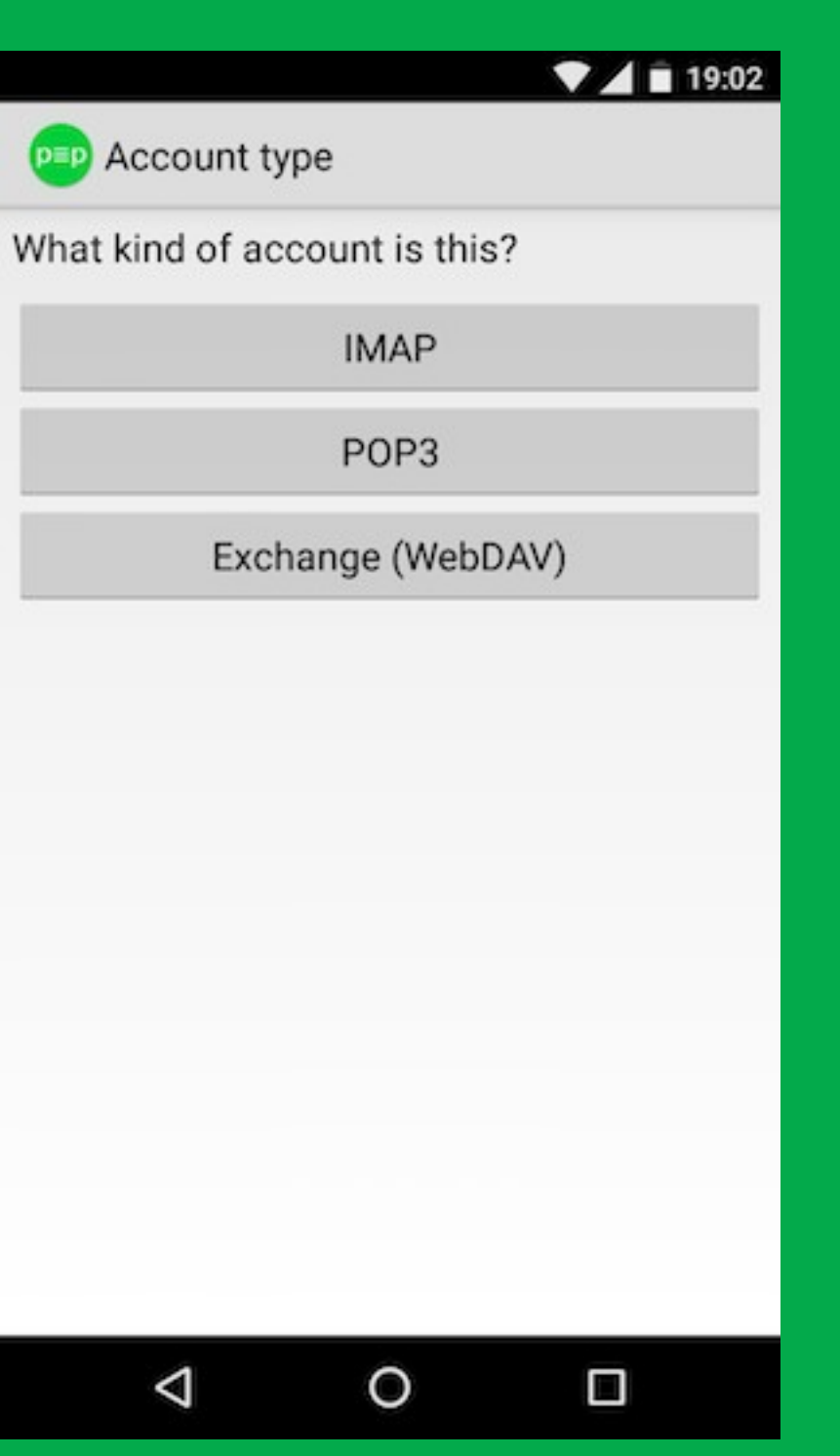

Android

# Setup account type (we'll choose IMAP here)

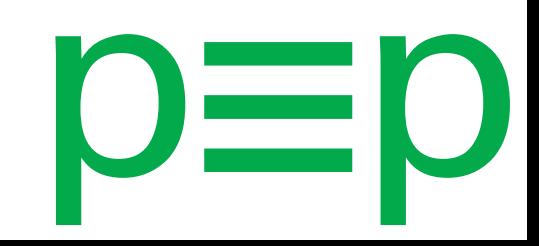

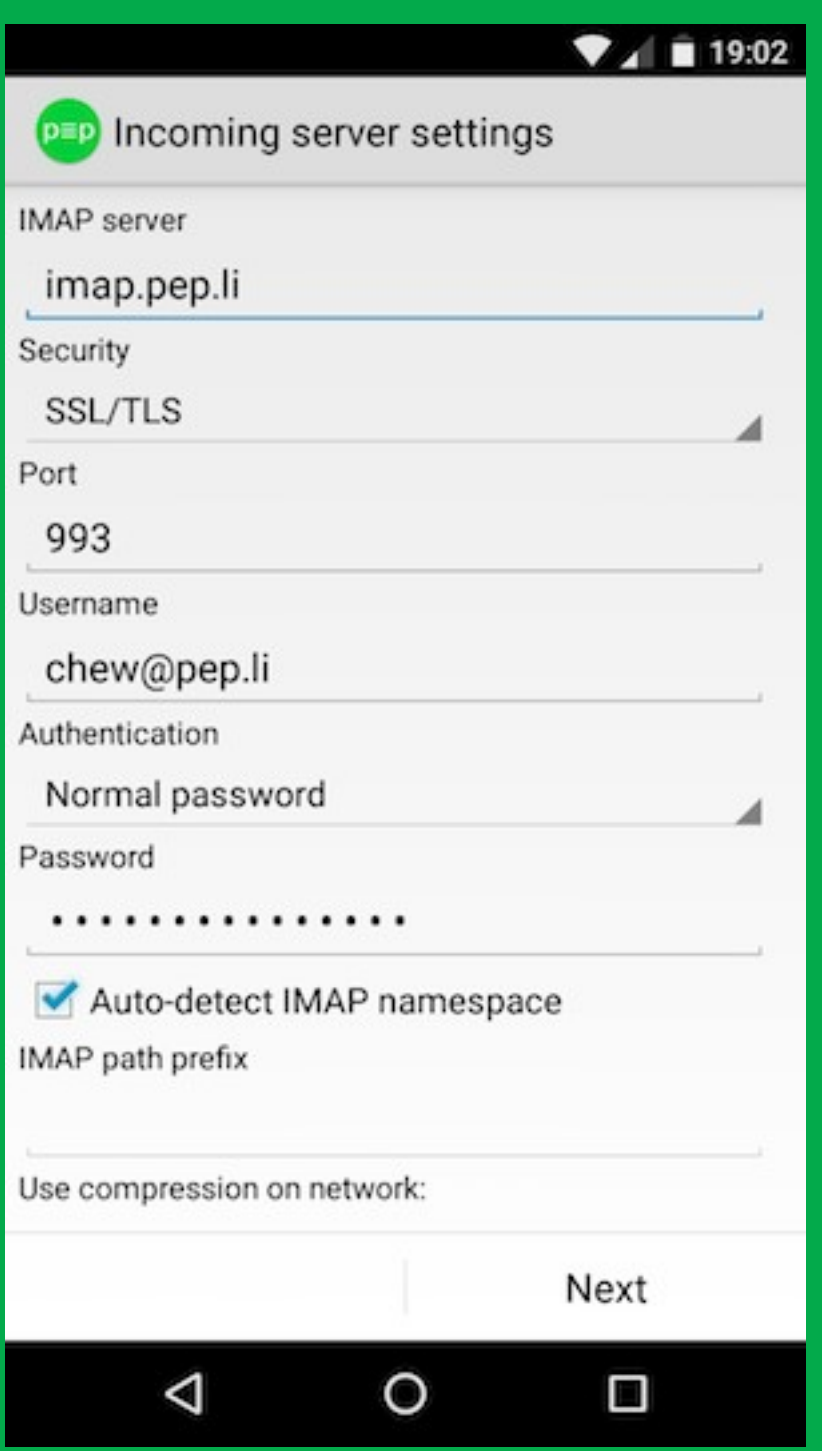

#### Android

# IMAP server settings

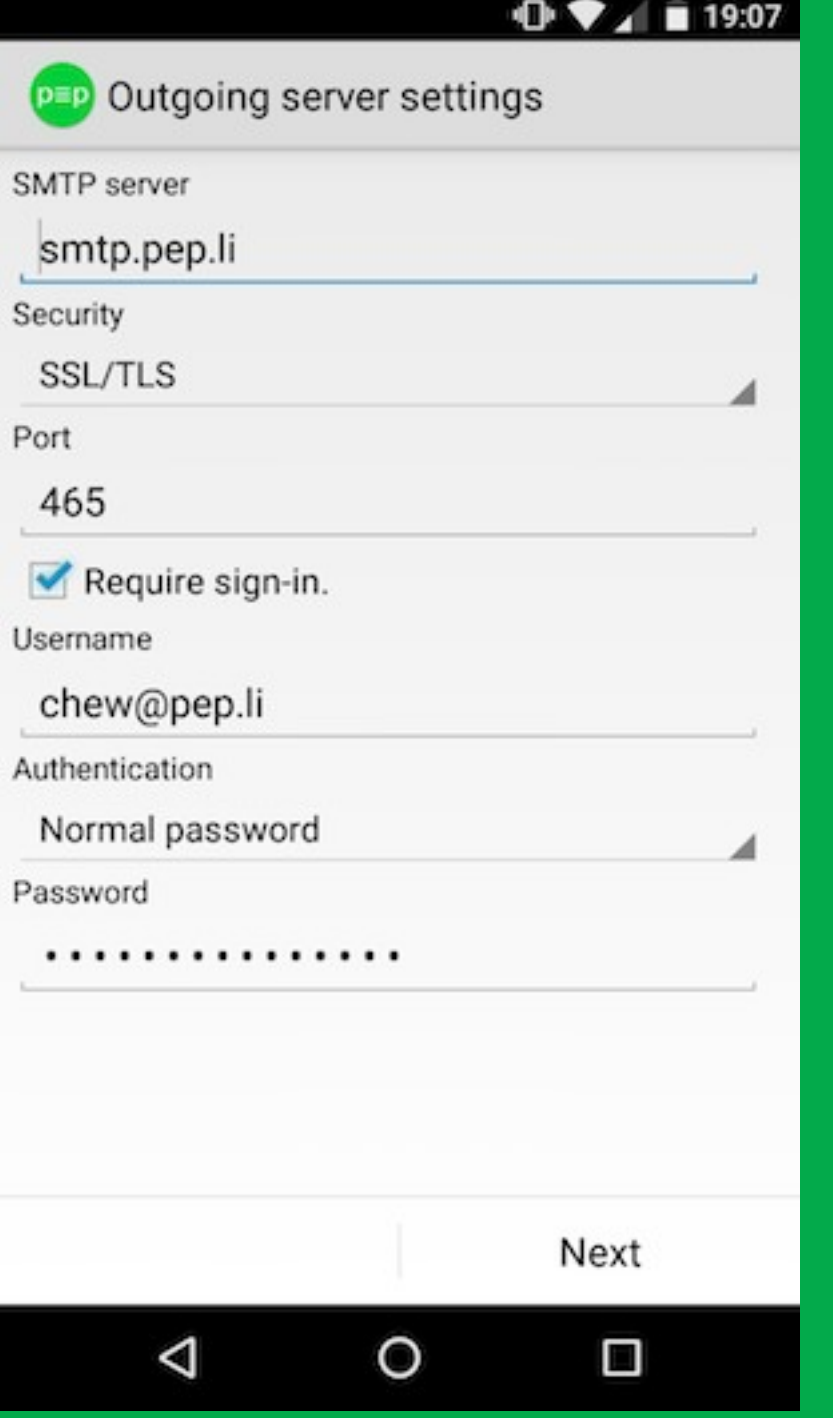

#### Android

# SMTP server settings

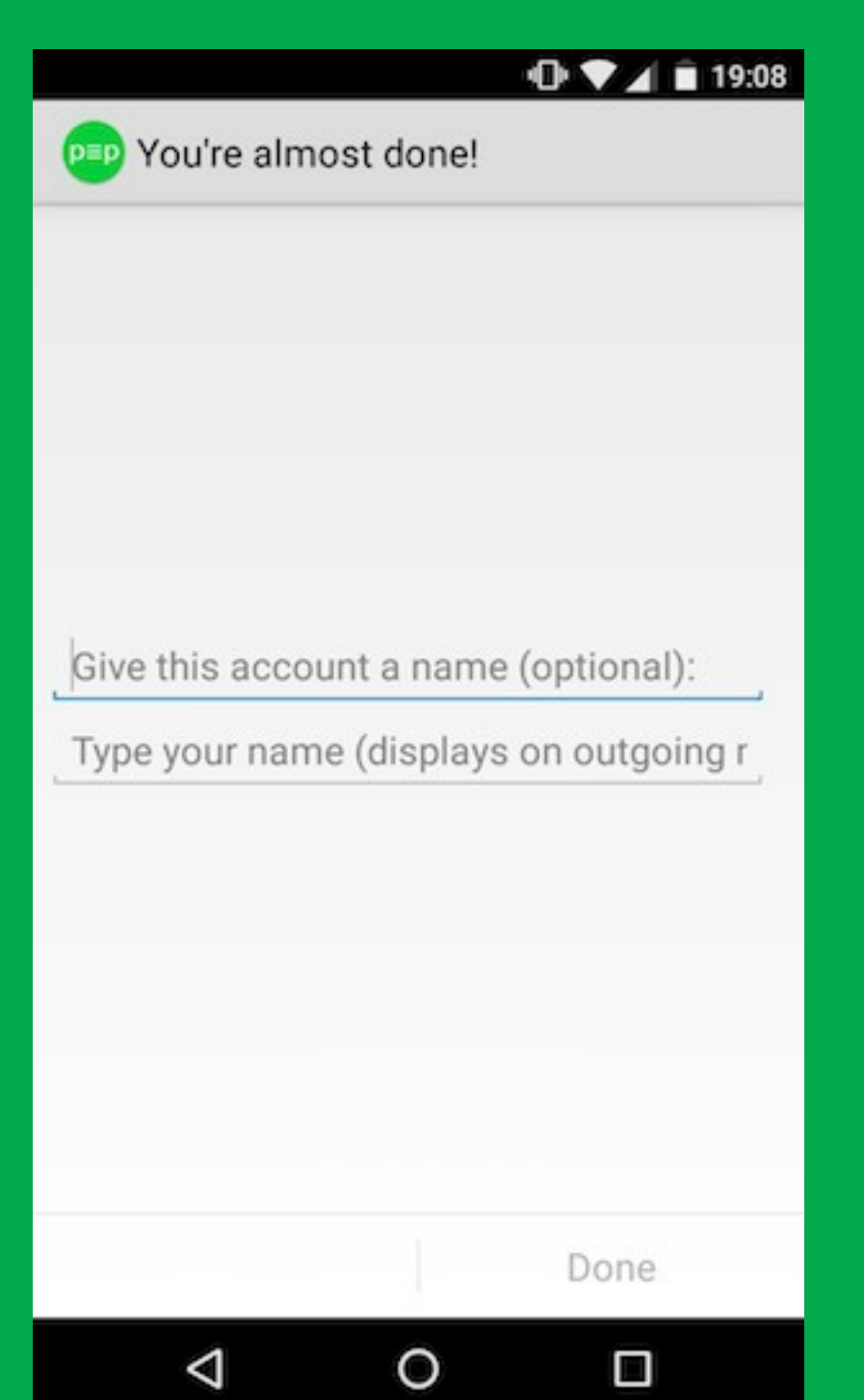

Android

Setup account name

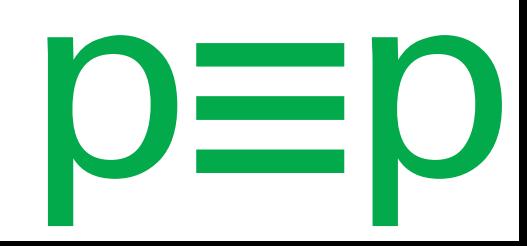

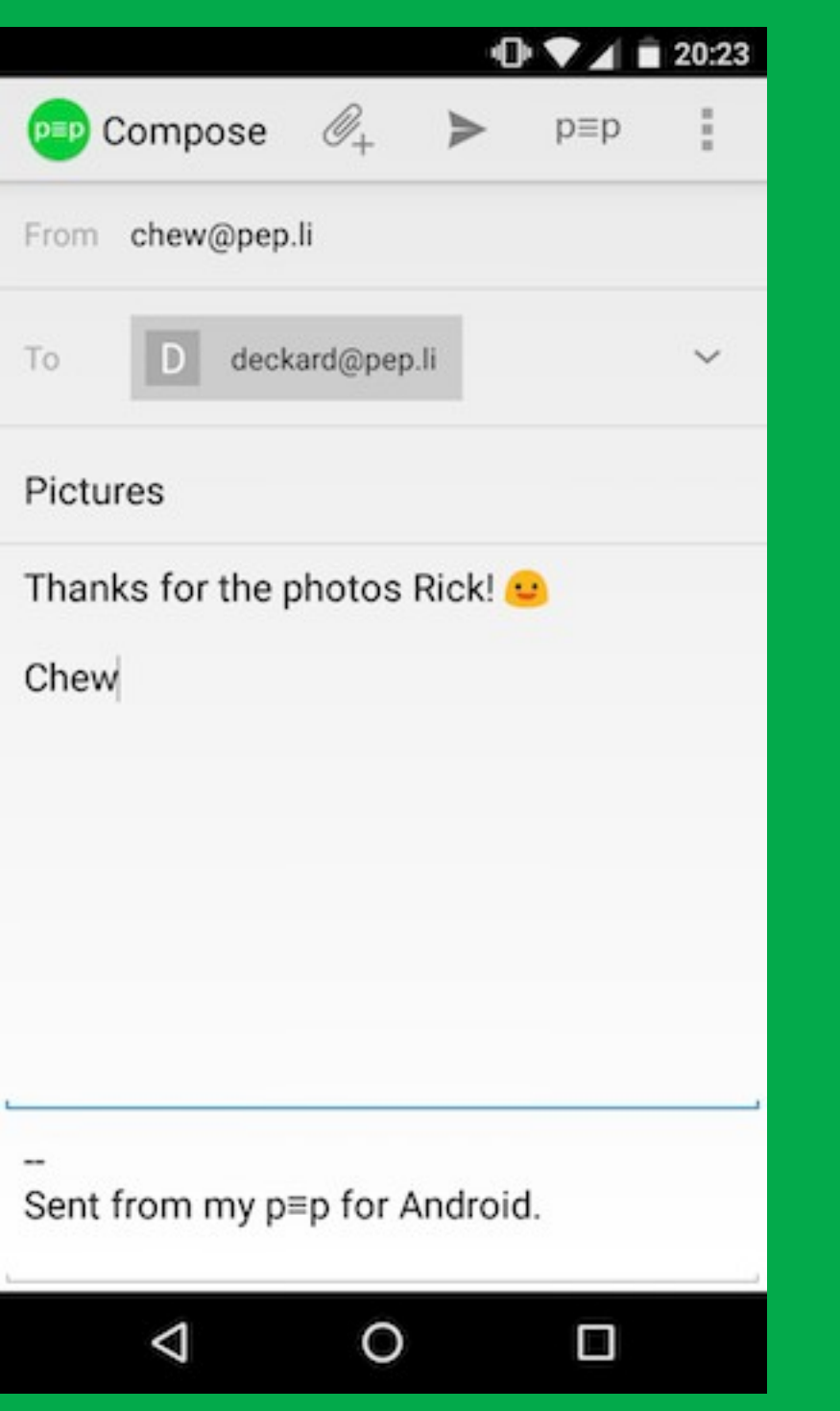

Android

Compose view Grey mode: unencrypted plain text, key will be attached

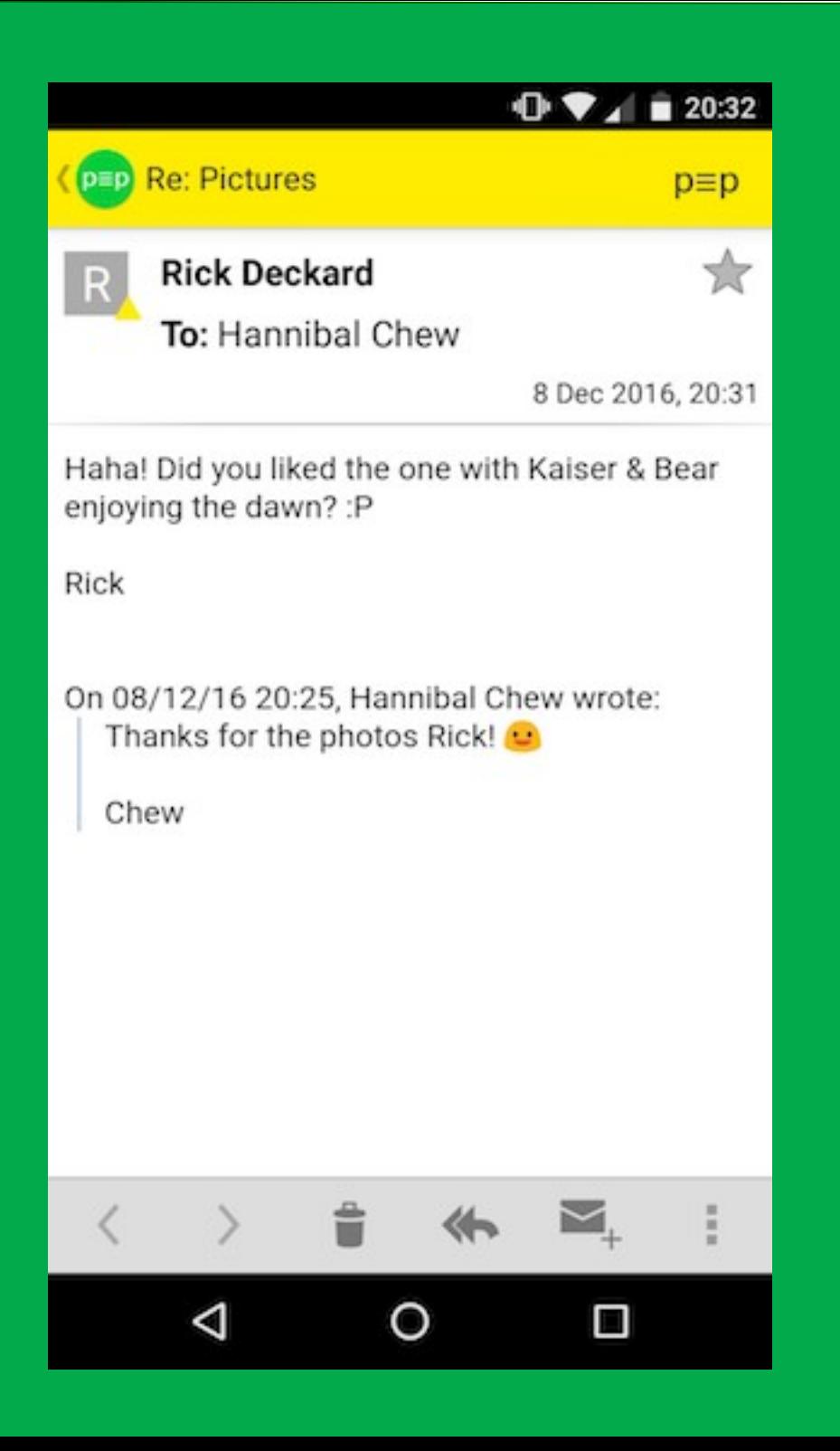

#### Android

Got reply with attached key Yellow mode Click p ≡p in the upper corner

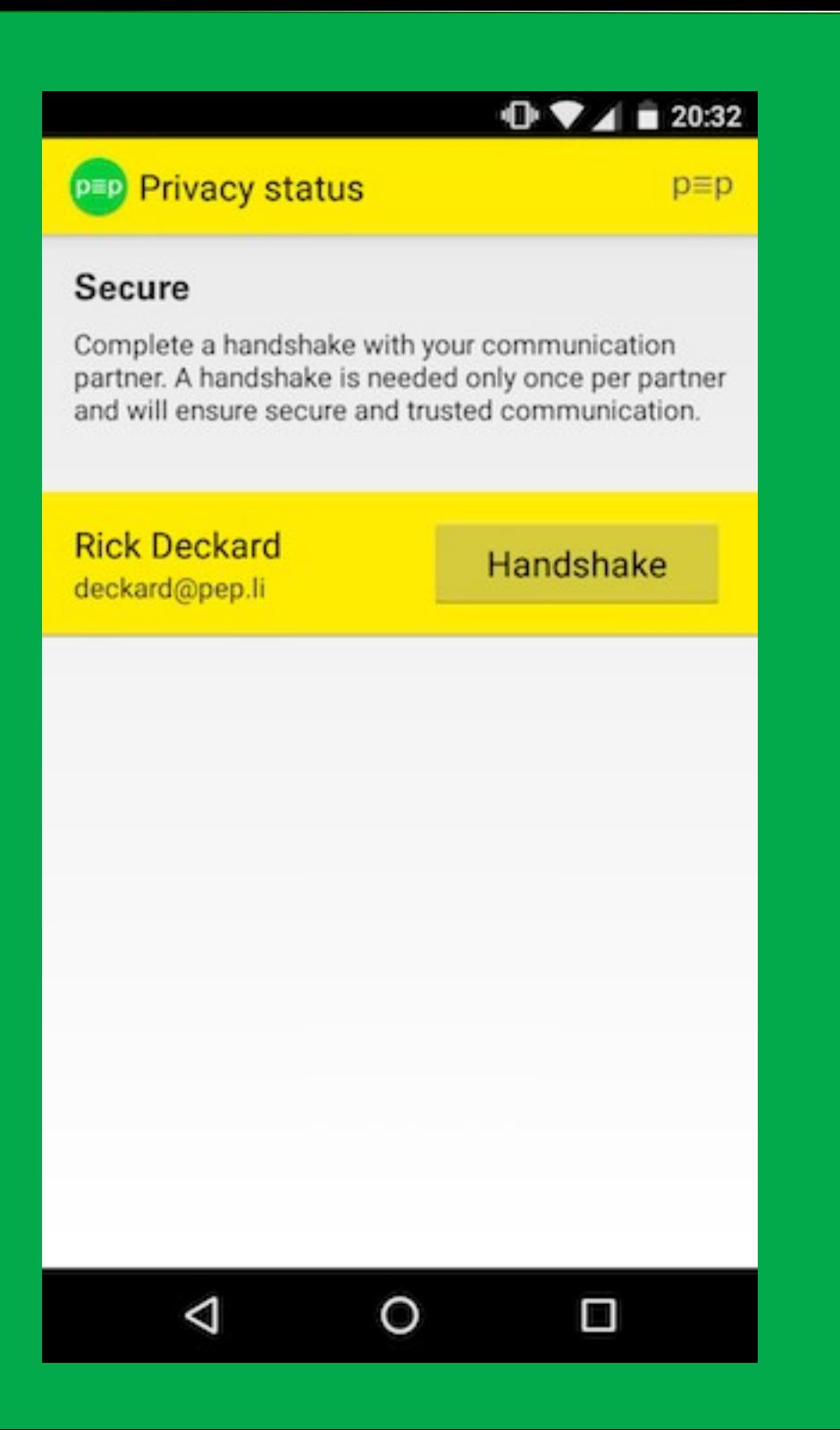

#### Android

# Asking for handshake

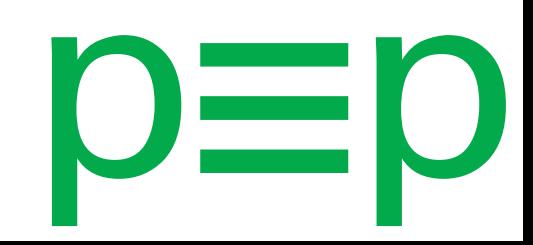

₹ ./ 100% 12:59

Partner deckard@pep.li

**PEP Trustwords** 

Myself bear@pep.li

Ask your partner in person or over the phone: What are your trustwords? Then compare to the correct answer shown below.

STOCKADE BARBEY SILAGE **BUDGERIGAR KOWLOON** DEVINNE JOSIAS ARDYS VAPID **DOGMATICS** 

**Confirm Trustwords** 

**Wrong Trustwords** 

#### Android

#### Showing trustwords

# p≡p<br>Apps

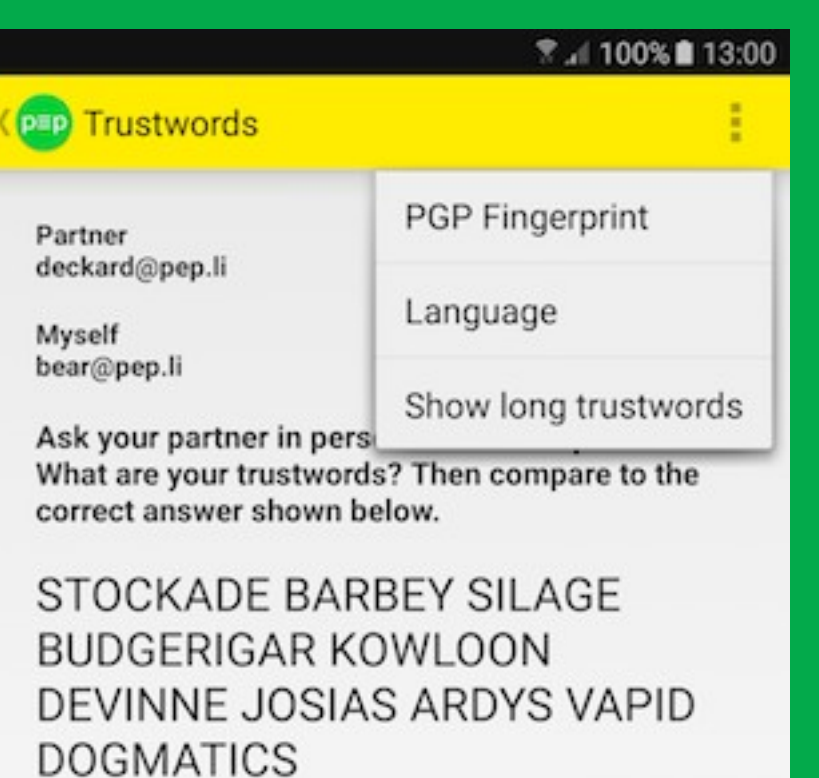

**Confirm Trustwords** 

**Wrong Trustwords** 

Android

# Trustword Menue

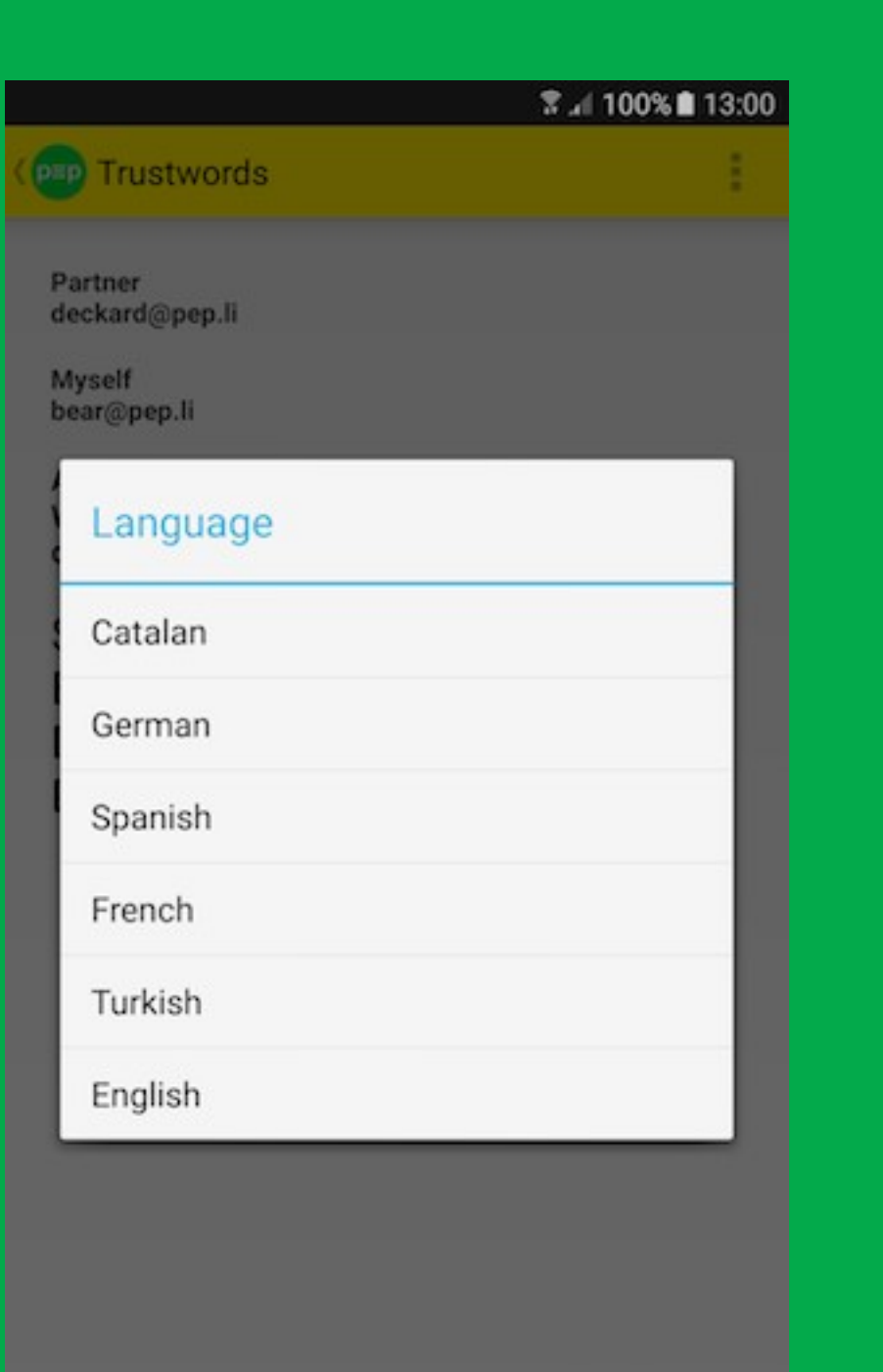

#### Android

Trustword language selector

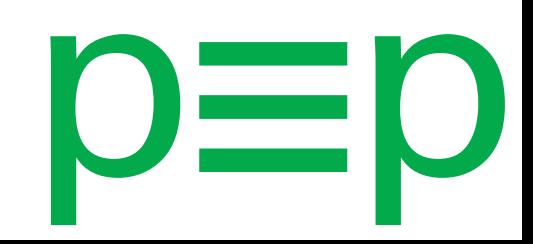

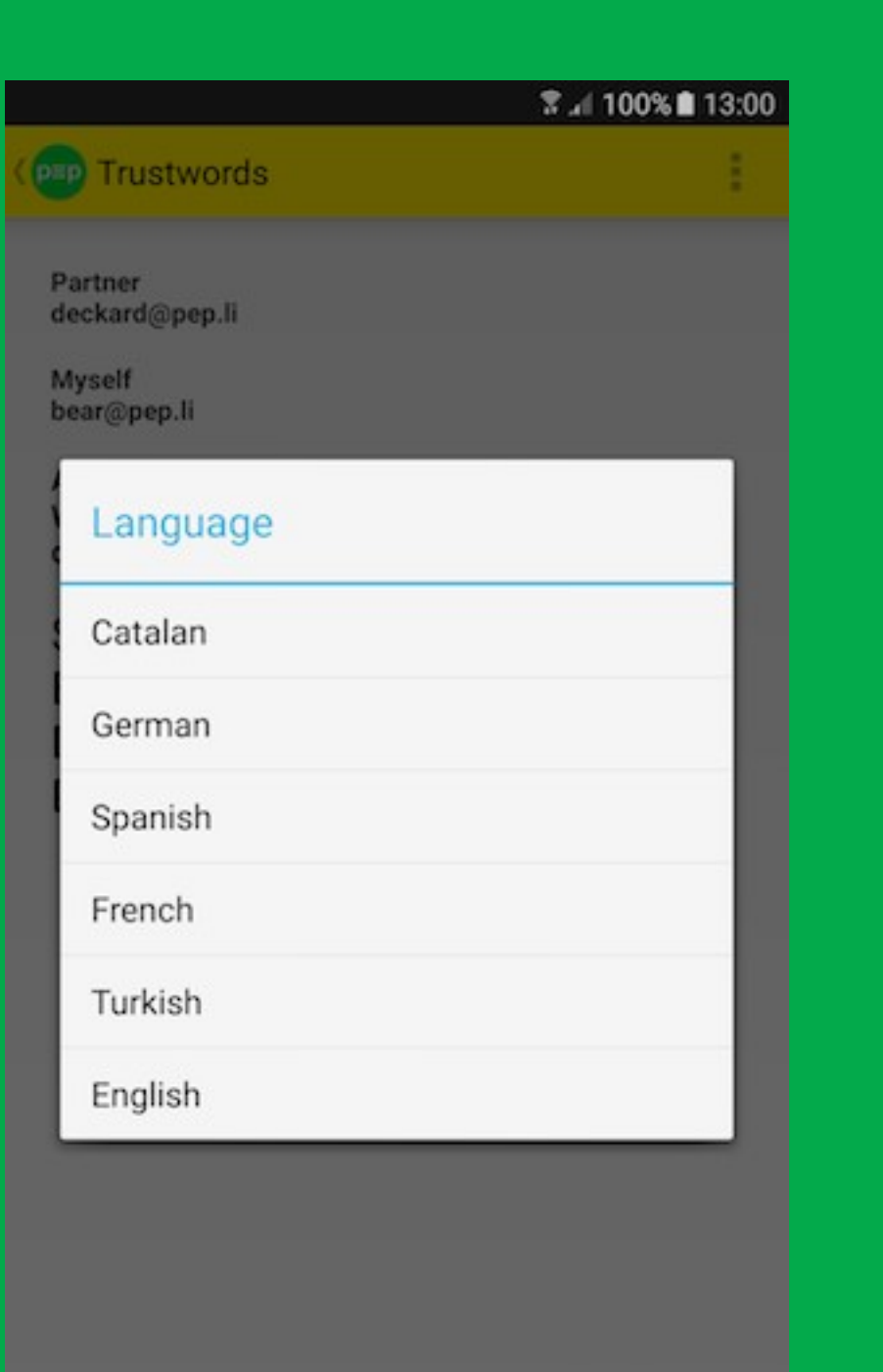

#### Android

Trustword language selector

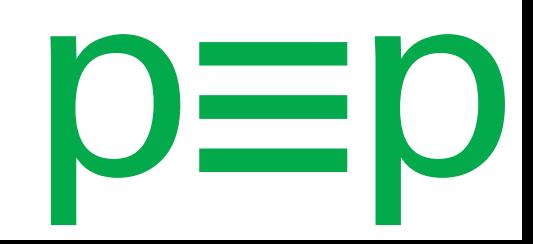

#### ₹ ./ 100% 13:00

Partner deckard@pep.li

**PEP Trustwords** 

Myself bear@pep.li

Ask your partner in person or over the phone: What are your trustwords? Then compare to the correct answer shown below.

REINSTÁLAME ACTRIZ PUDRI-DOR BERNARDA GUERRERO CHACONADA GANGUEAR ZAFIEDAD SUMARE DECIMAL

**Confirm Trustwords** 

**Wrong Trustwords** 

#### Android

Trustwords language selected spanish

# p≡p<br>Apps

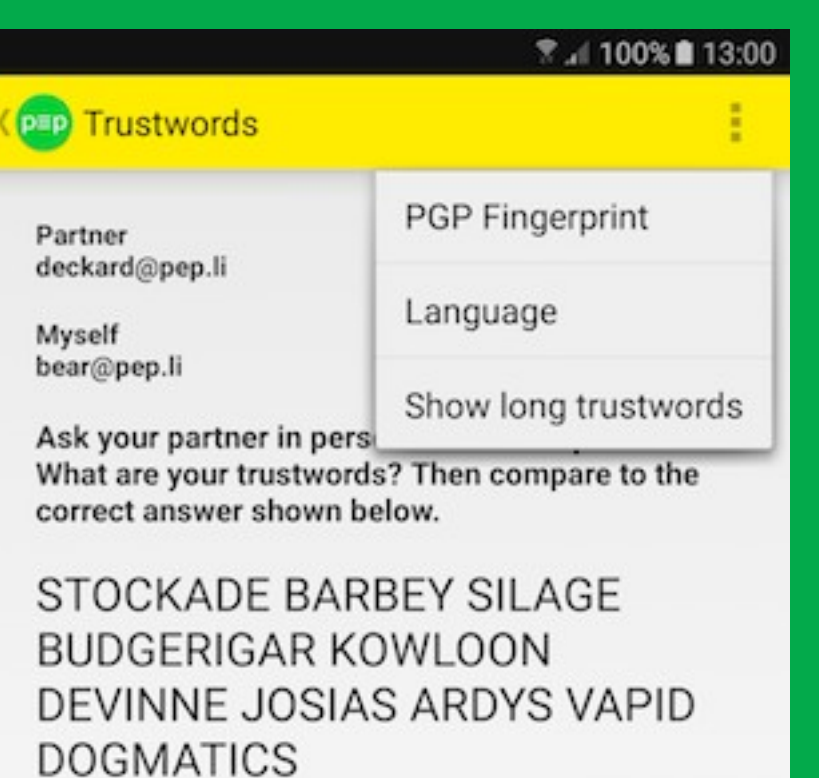

**Confirm Trustwords** 

**Wrong Trustwords** 

Android

# Trustword Menue

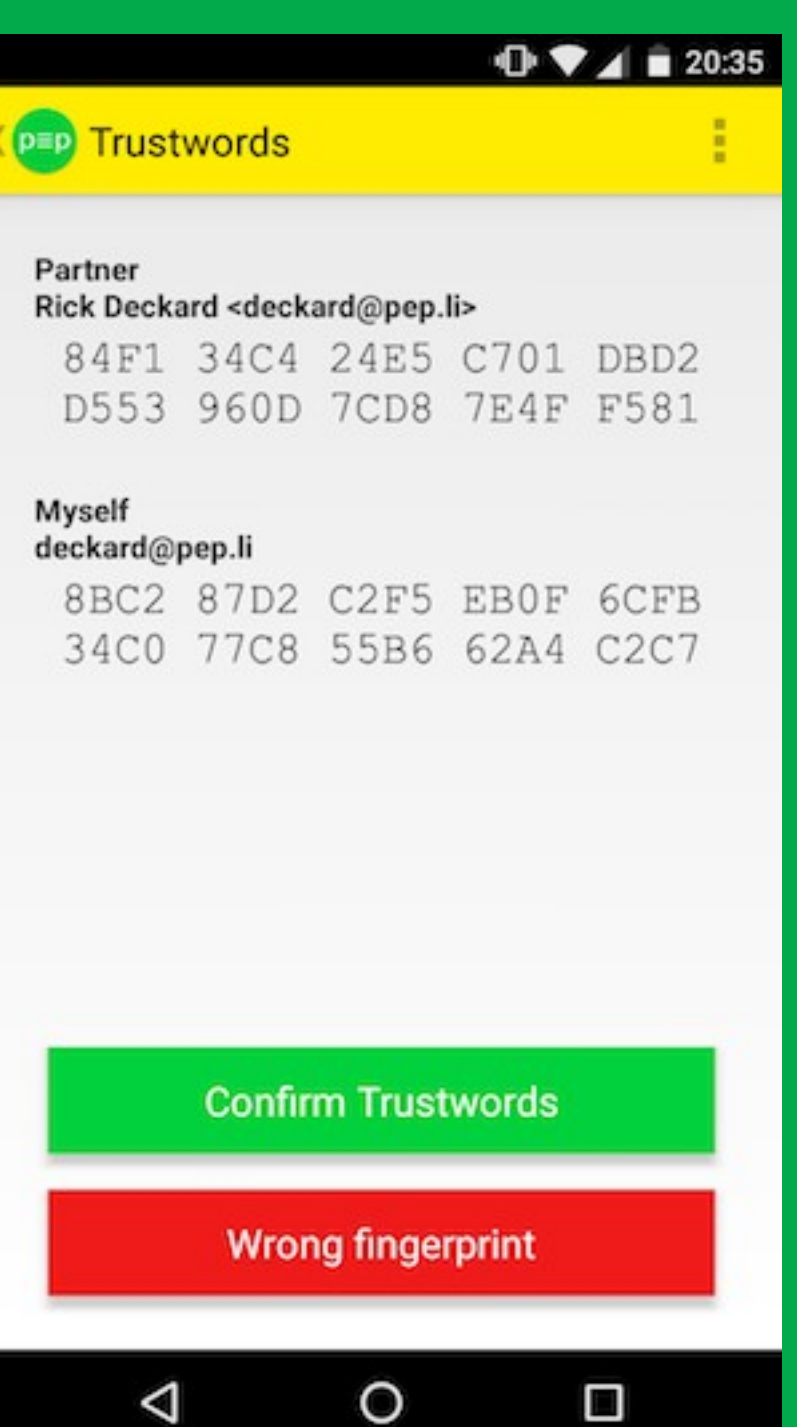

Android

# selected PGP Fingerprints

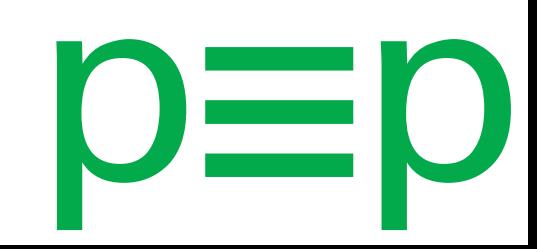

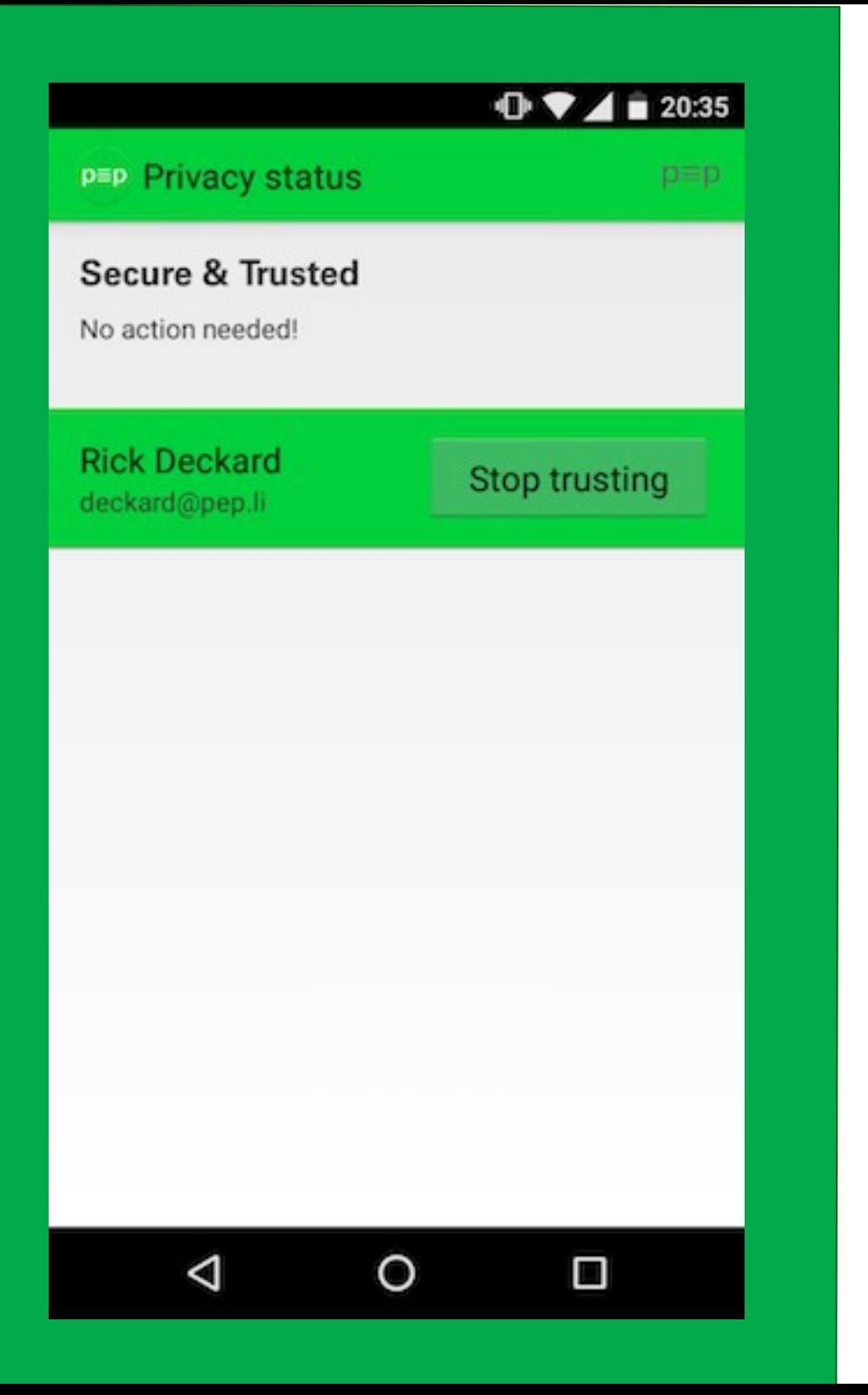

Android

confirmed Trustwords/ fingerprints: Green mode

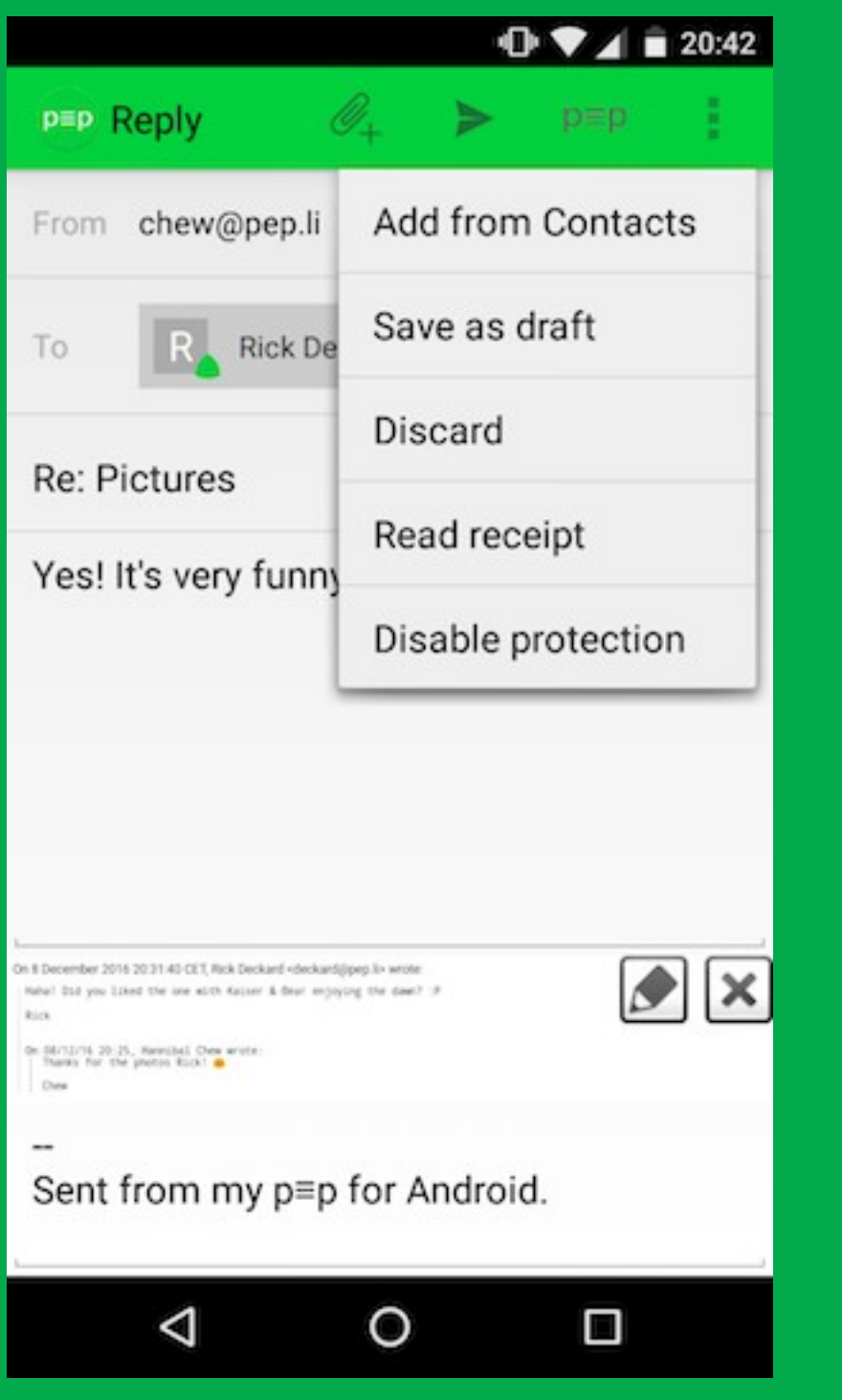

Android

Option: disable protection

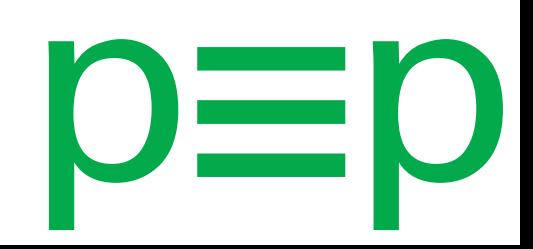

Android

**Outgoing** mail disabled protection, grey mode

₹ .497% 18:52  $\mathscr{O}_\pm$ Compose p≡p bear@pep.li From holden@pep.li To Cc Bcc Dinner Hey David, Let's go for dinner tonight! Bear

Sent from my K-9 Mail/p≡p on Android.

# p≡p Apps

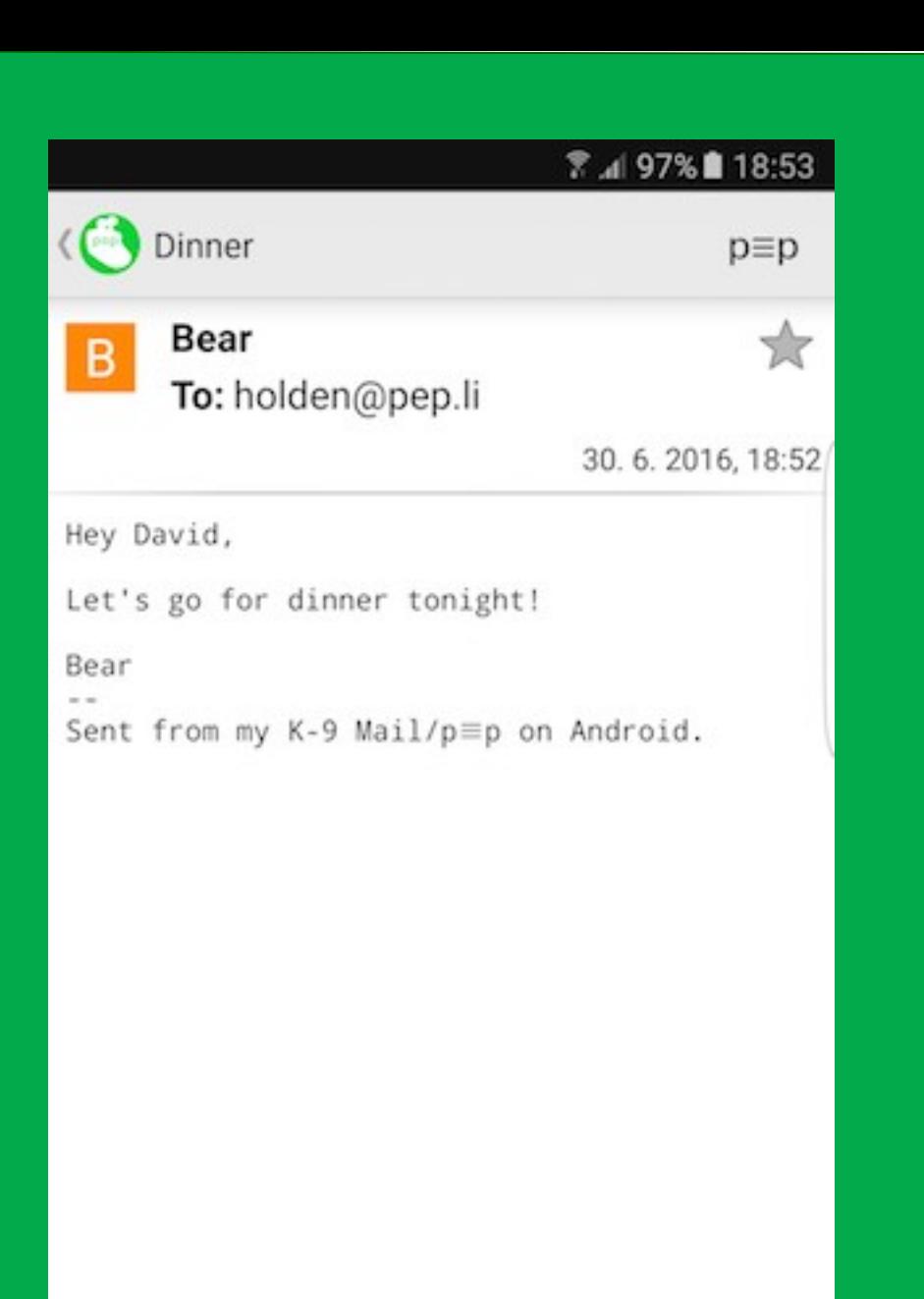

#### Android

Incoming mail disabled protection, grey mode

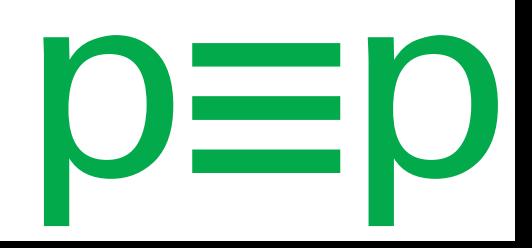
## p≡p Apps

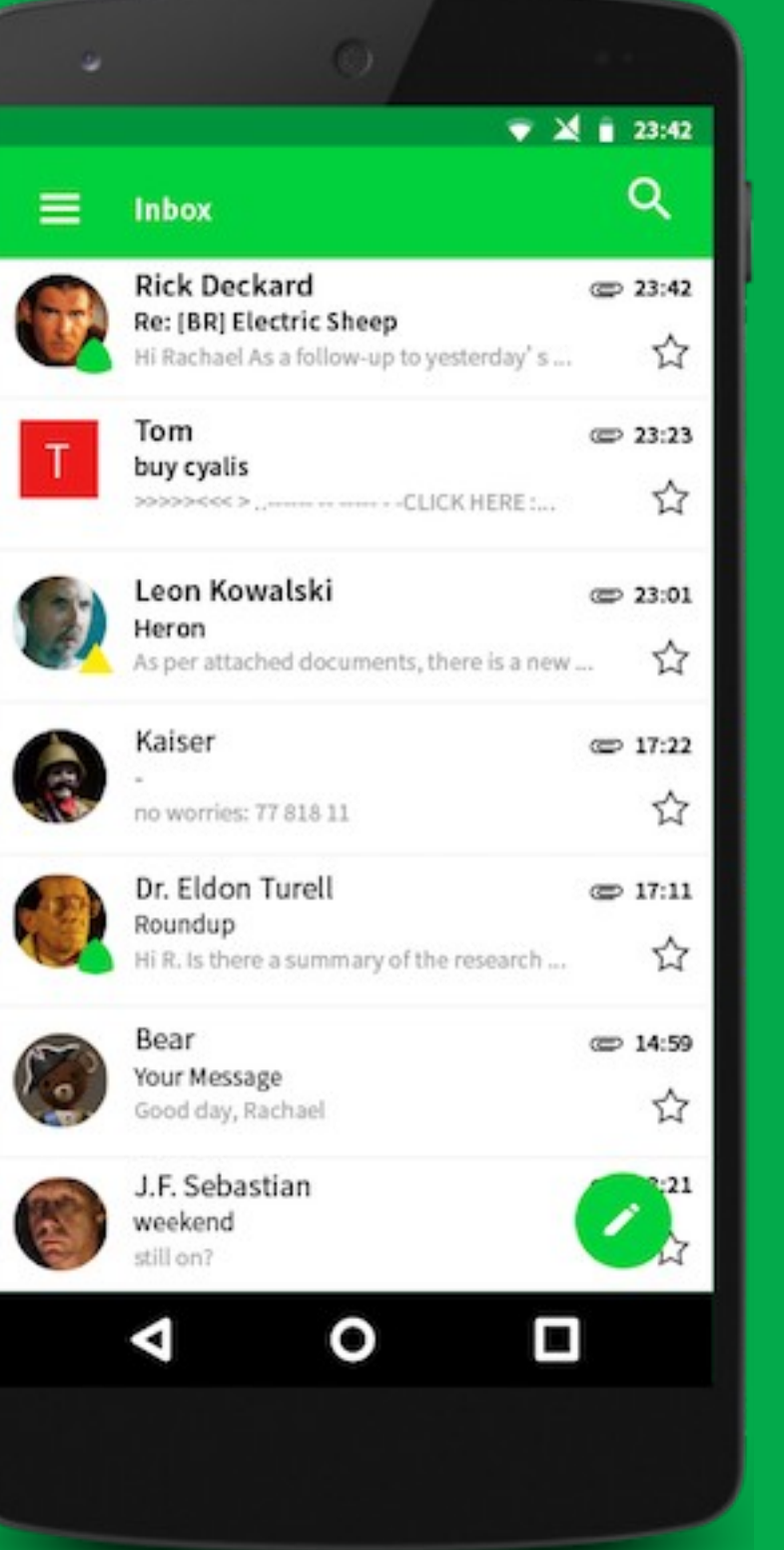

#### Android

Available on Play-Store or F-Droid

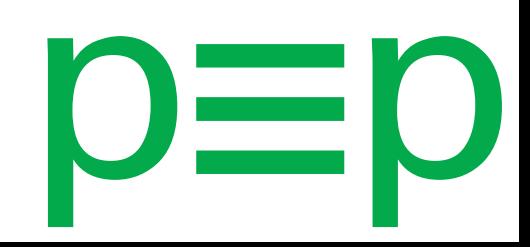

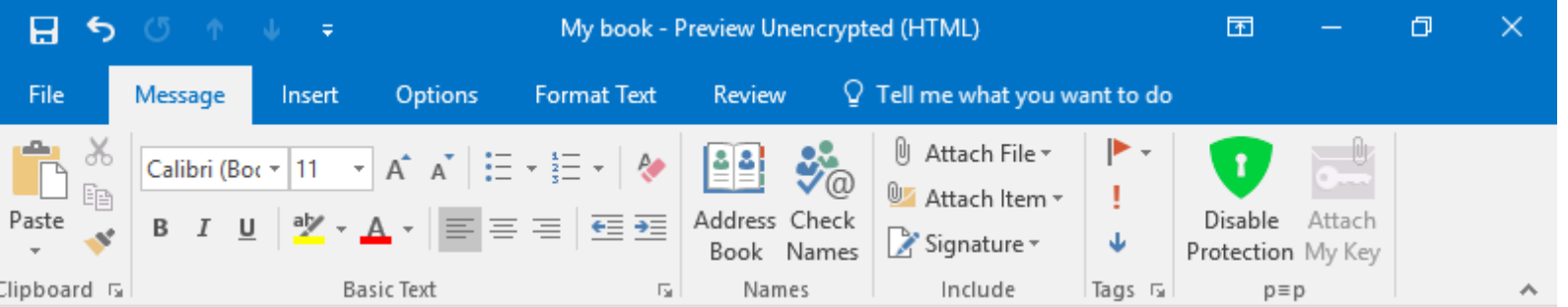

#### deckard@pep.li  $To...$ **Windows 7-10, all service**   $Cc...$ Send Subject My book **packs, 32-bit & 64-bit** Dear Rick Did you find the book I told you about? **Outlook 2010-2016 (latest**  The story is truly breathtaking. Have a good evening, **service packs recommended)**  Rachael 8 - Privacy Status Secure & Trusted о× ヘ宿胆の長 ⊞  $\mathbf{I}$  |] 12

6/29/2016

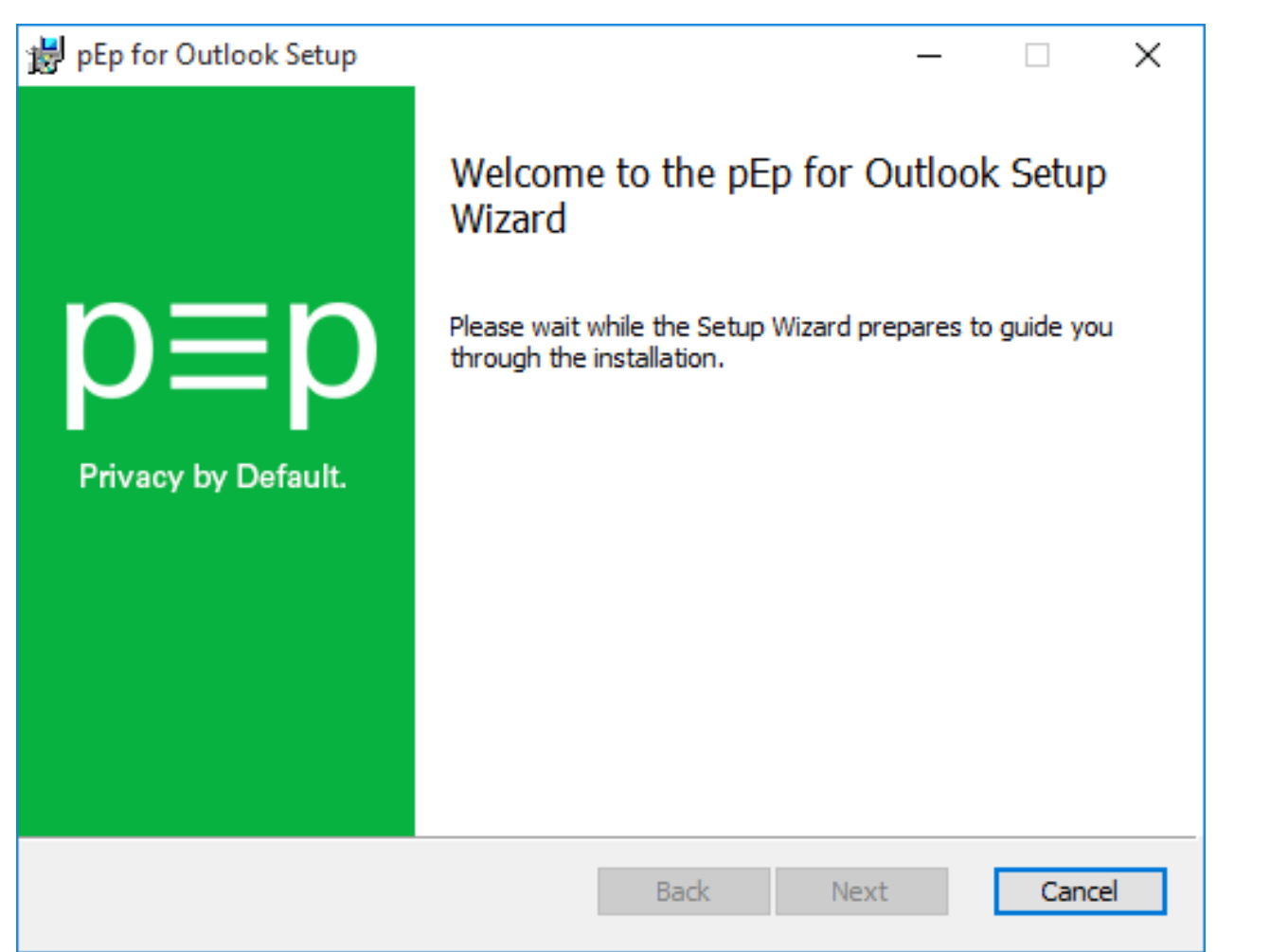

#### **Start** installation

 $\equiv$ 

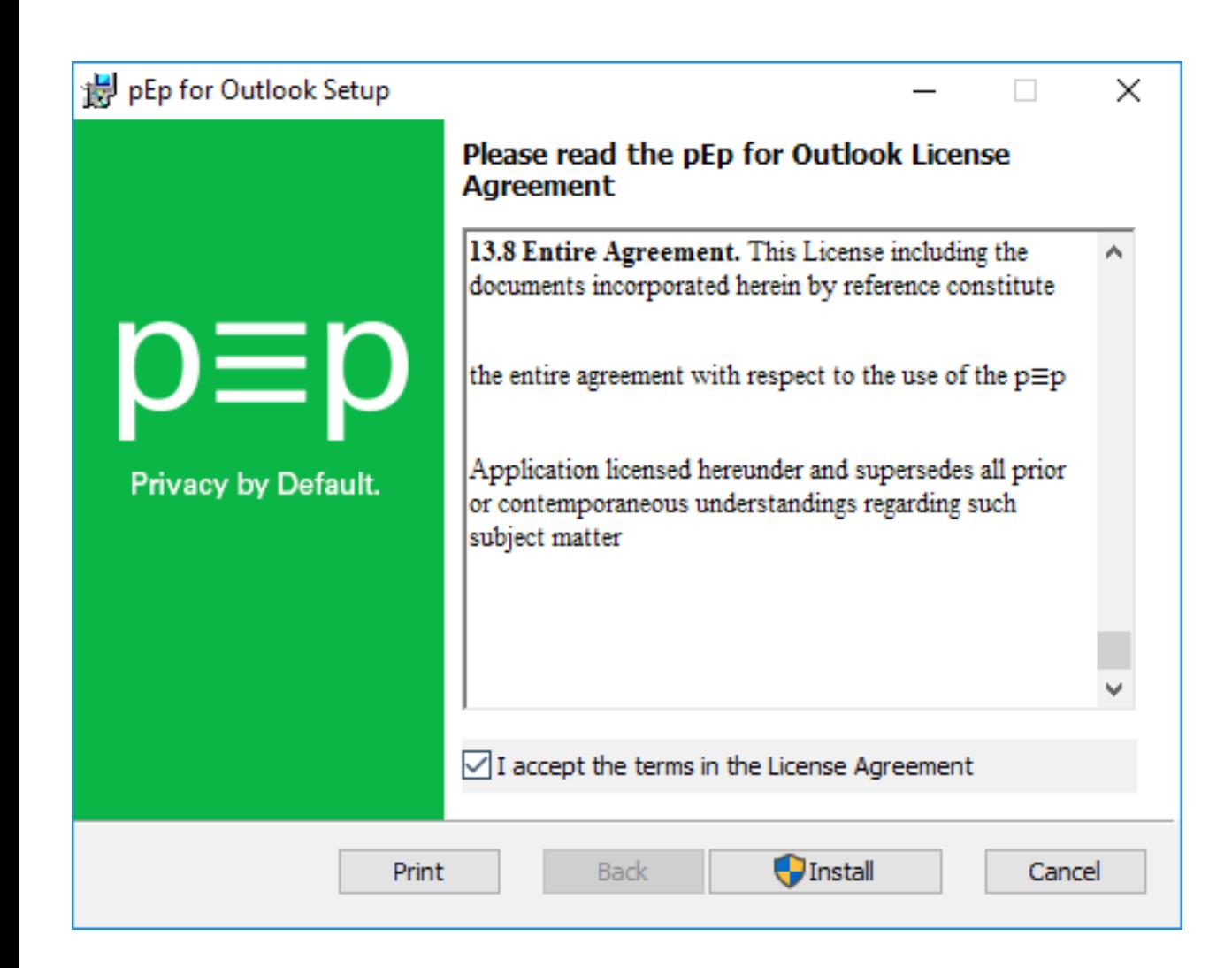

#### Accept license agreement

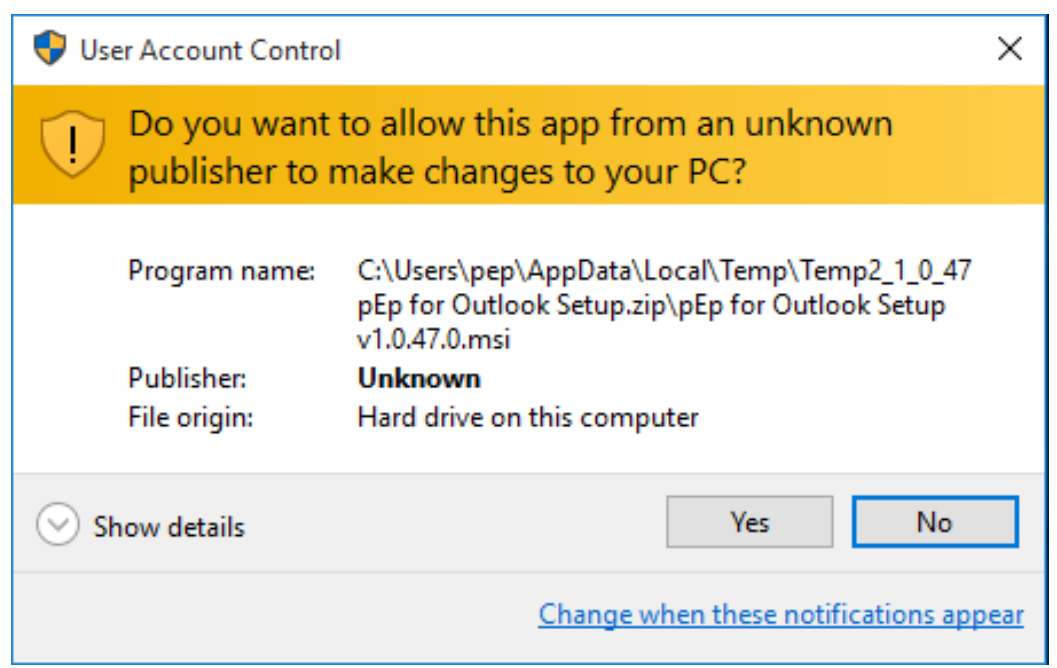

#### Give permissions

 $O\equiv$ 

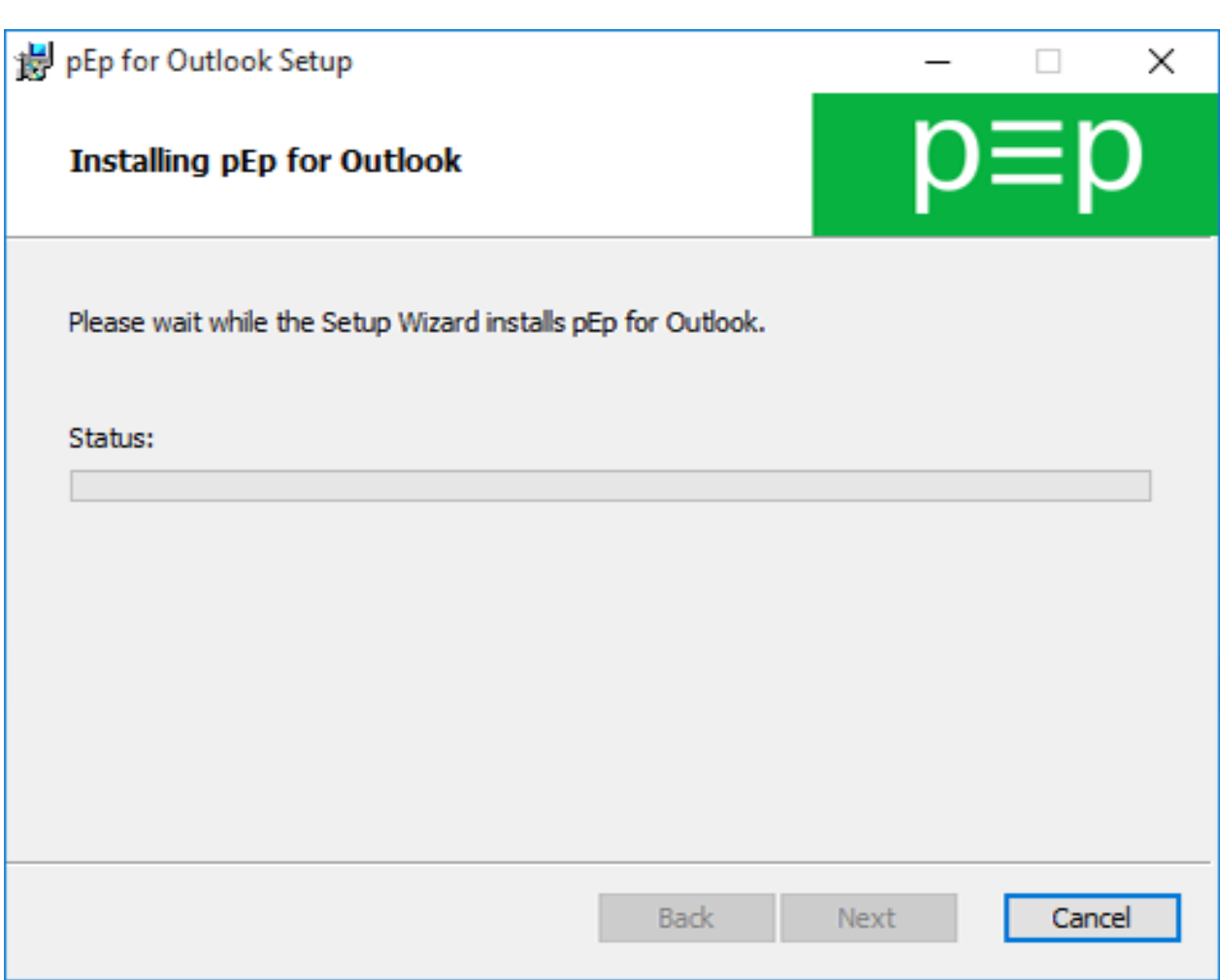

#### Installing...

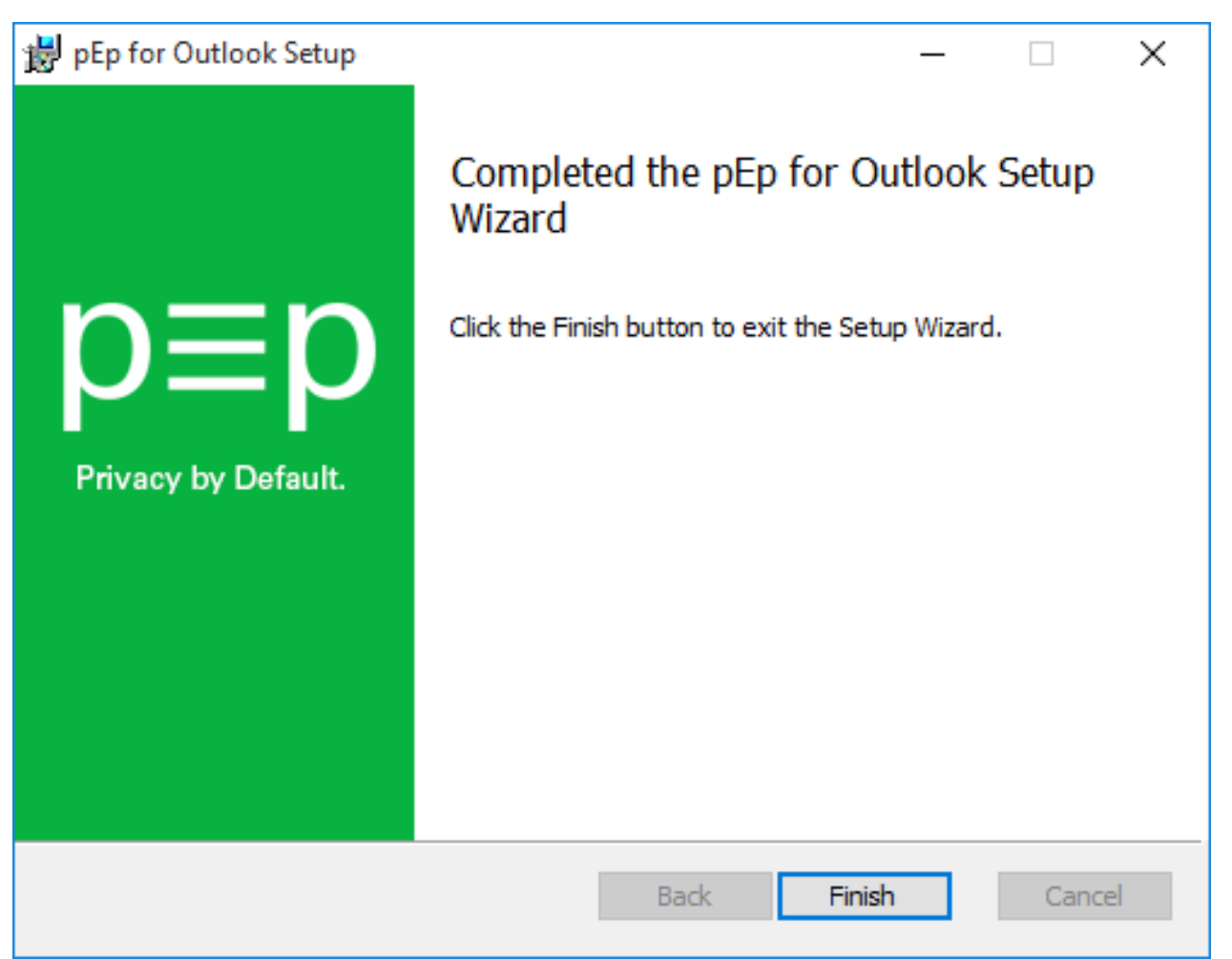

Installation completed

 $\Box$ 

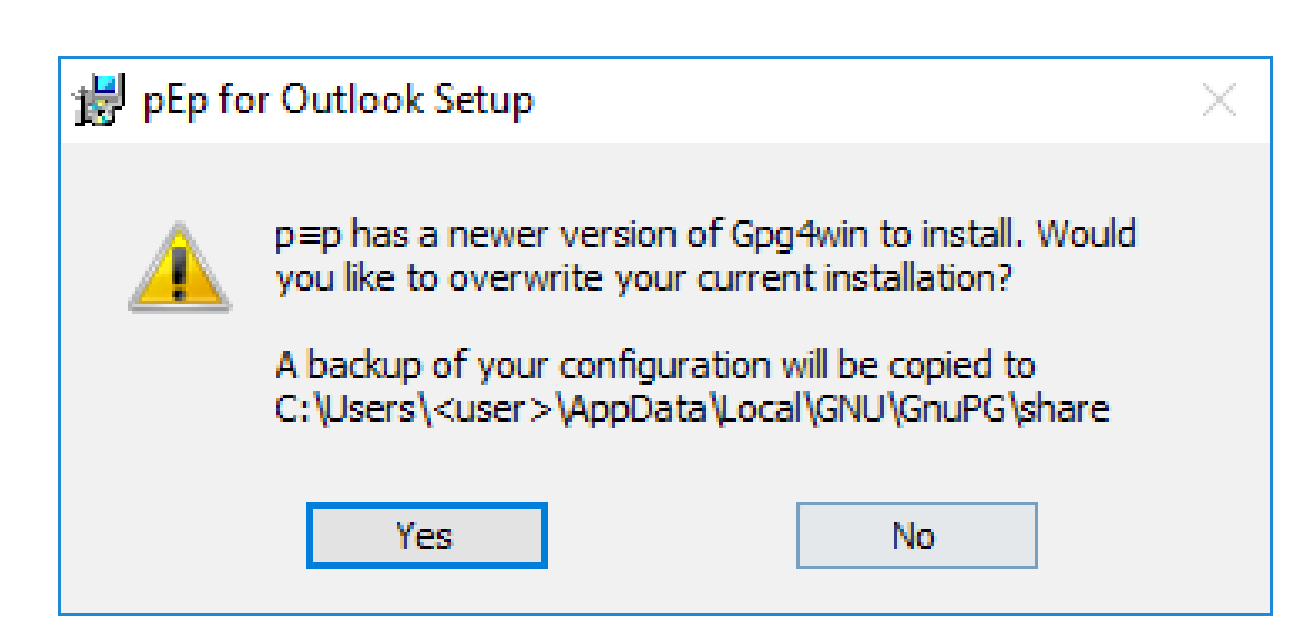

Older version of gpg4win is already installed?

Gpg4win isn't installed?

p≡p will install Gpg4win to:

**C:\Program Files (x86)\GNU\GnuPG**

Run in console with admin rights:

Silent / unattended Installation

**msiexec /qn /i C:\pEp\_for\_Outlook.msi /l C:\pEp\_install.log**

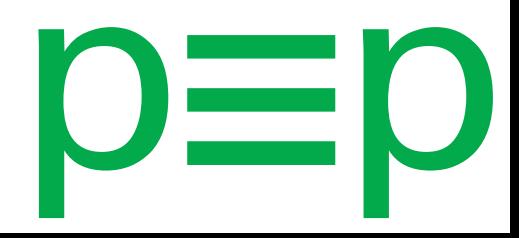

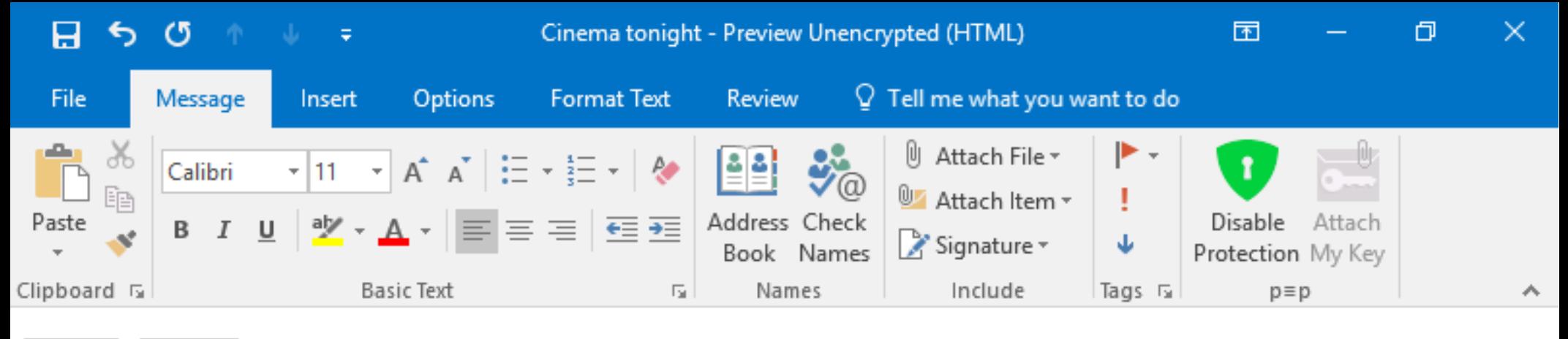

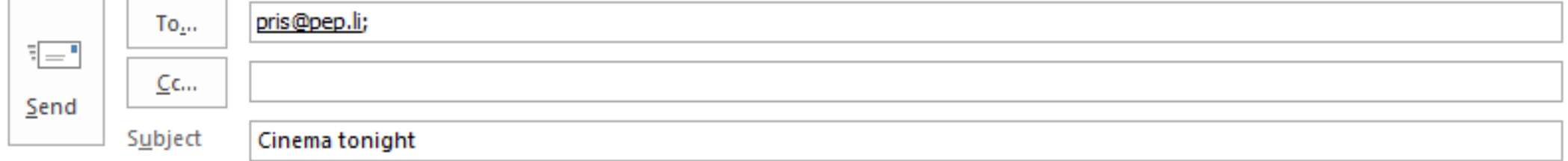

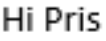

Actually I arrive earlier than I thought, so we can have a coffee before the cinema.

Am really curious about the movie. 8-)

Later, Rachael

"Unsecure"

Grey mode

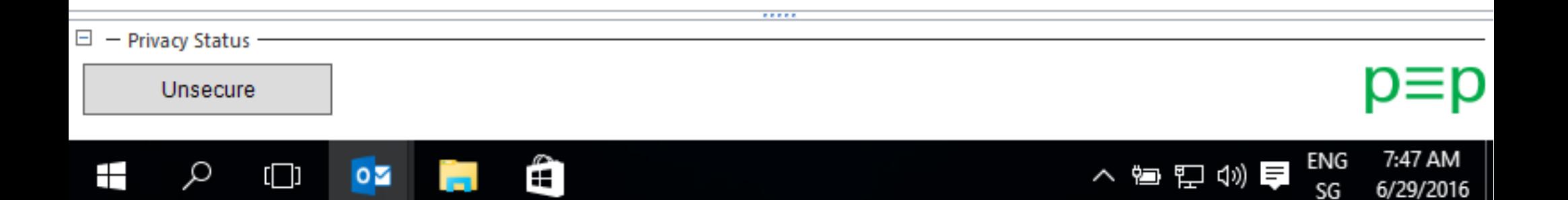

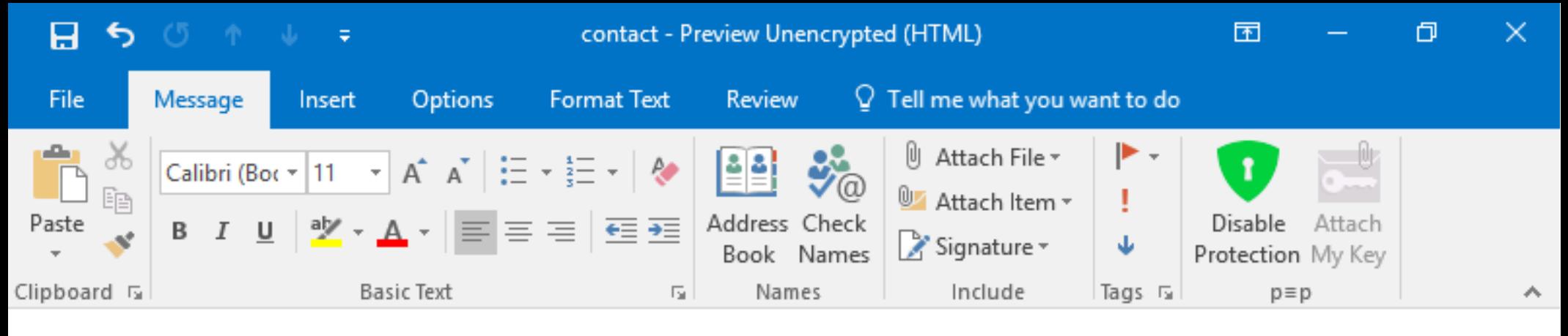

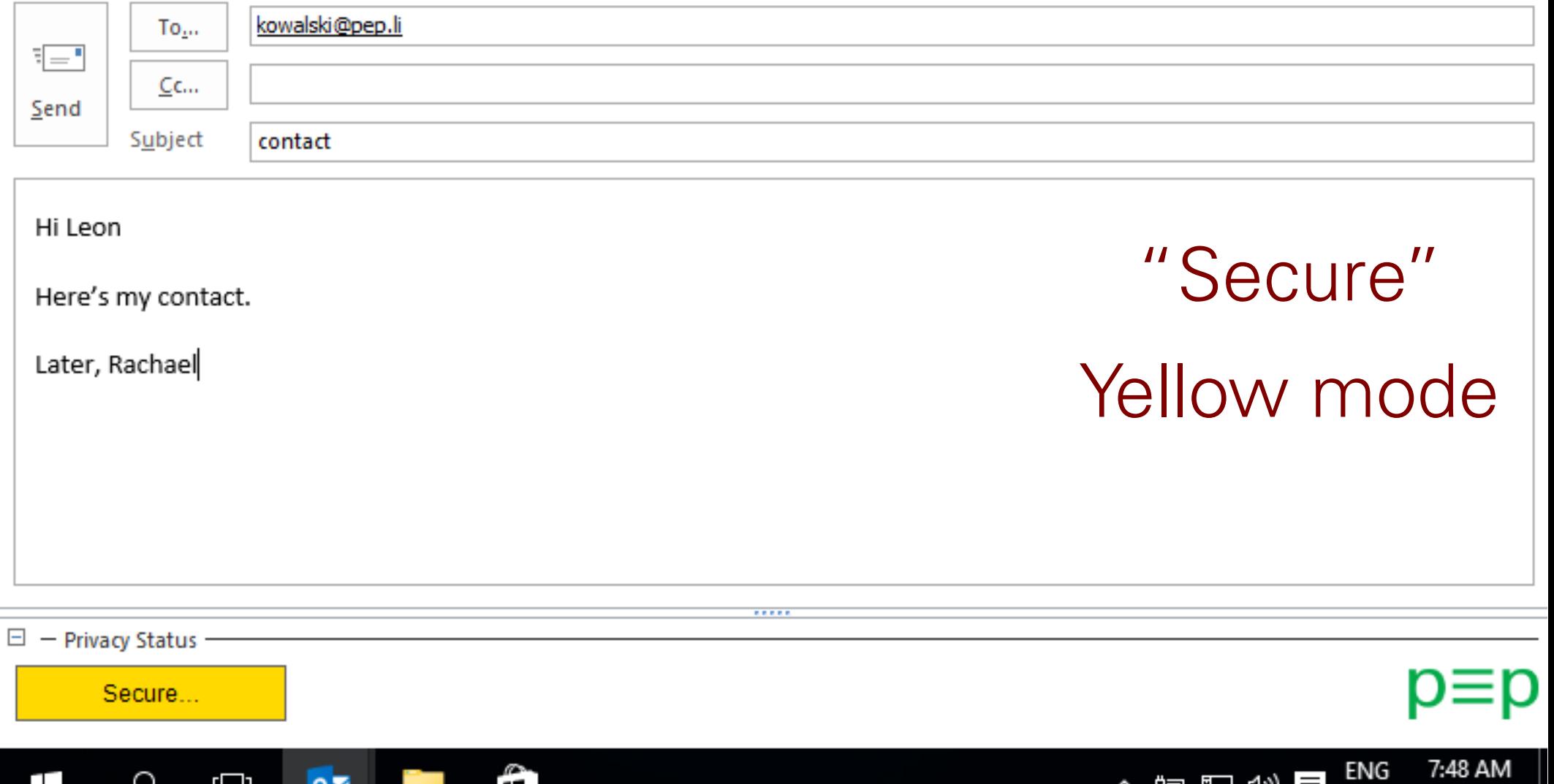

へ宿泊の自

SG

6/29/2016

₽

士

 $\Box$ 

 $\circ$   $\overline{\bullet}$ 

Ŧ.

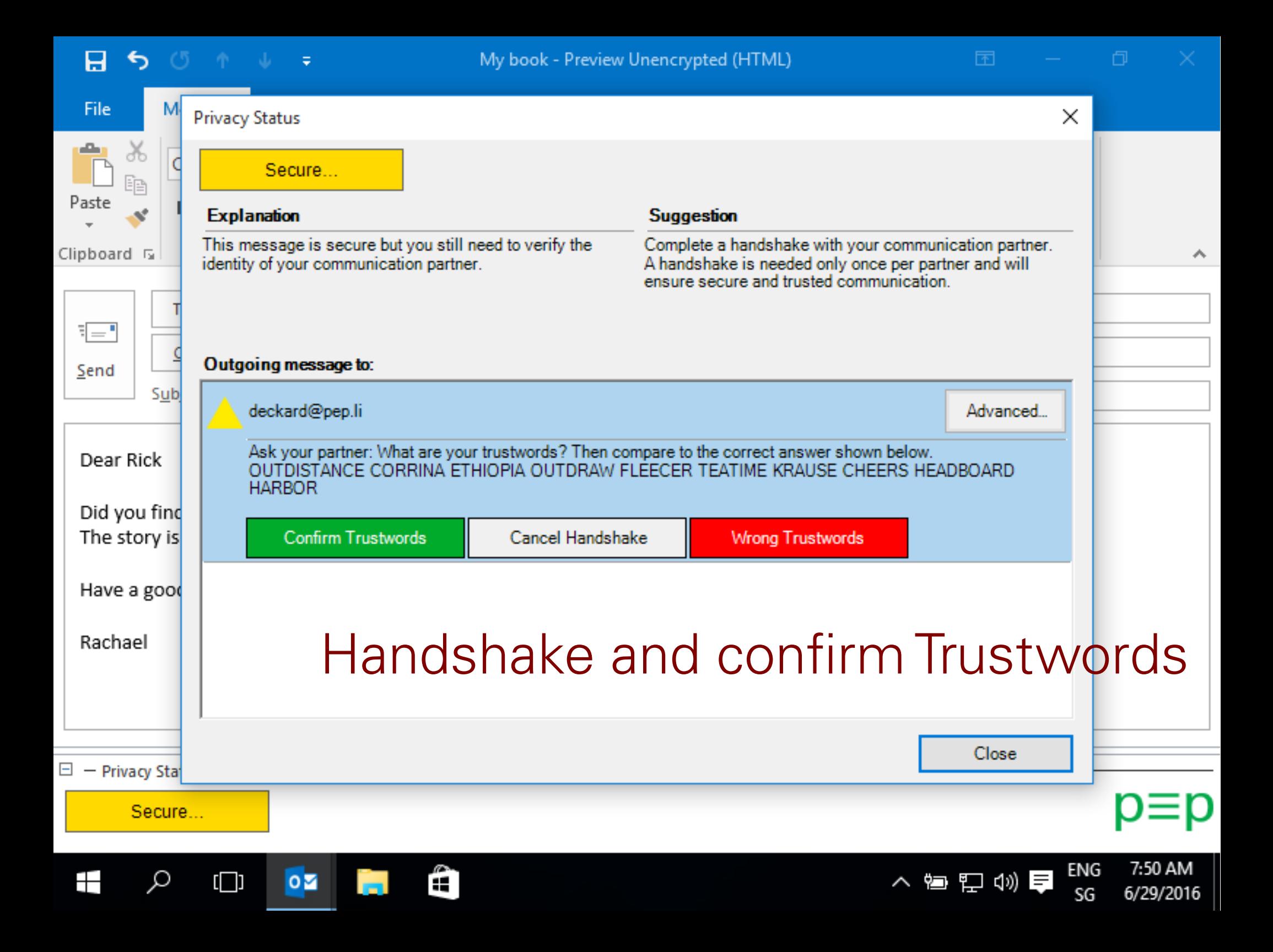

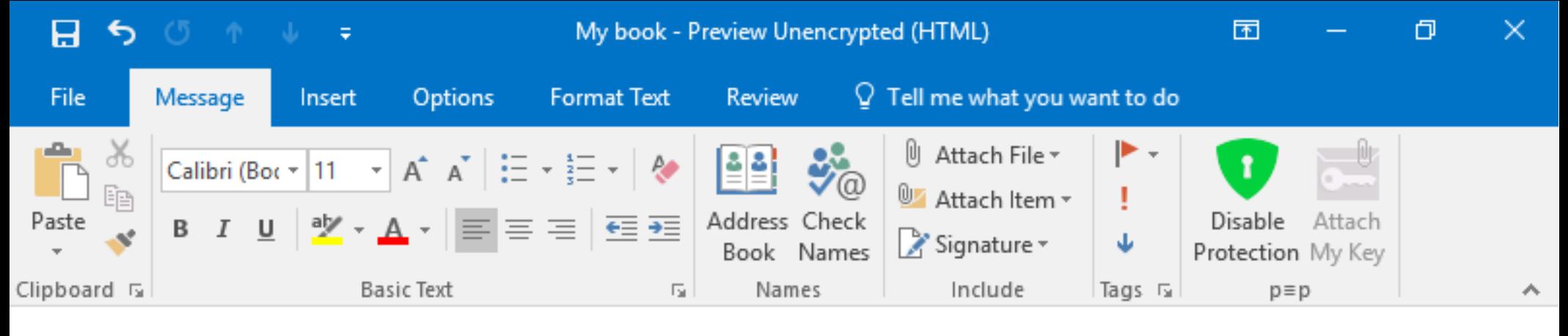

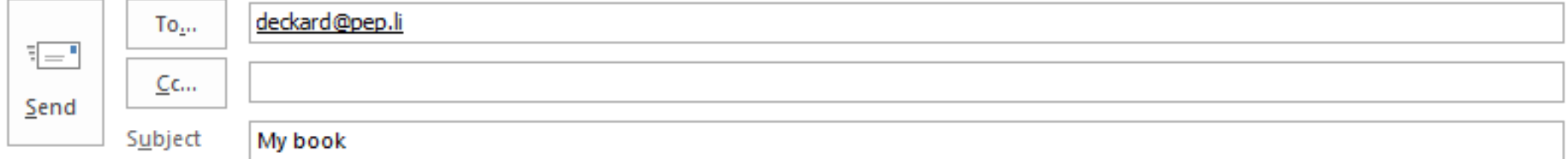

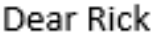

Did you find the book I told you about? The story is truly breathtaking.

Have a good evening,

Rachael

#### "Secure&Trusted" Green mode

 $\Box$  - Privacy Status Secure & Trusted 7:50 AM ENG Ŧ ρ  $0\overline{2}$ æ 入宿妇幼草  $\Box$ 6/29/2016 SG

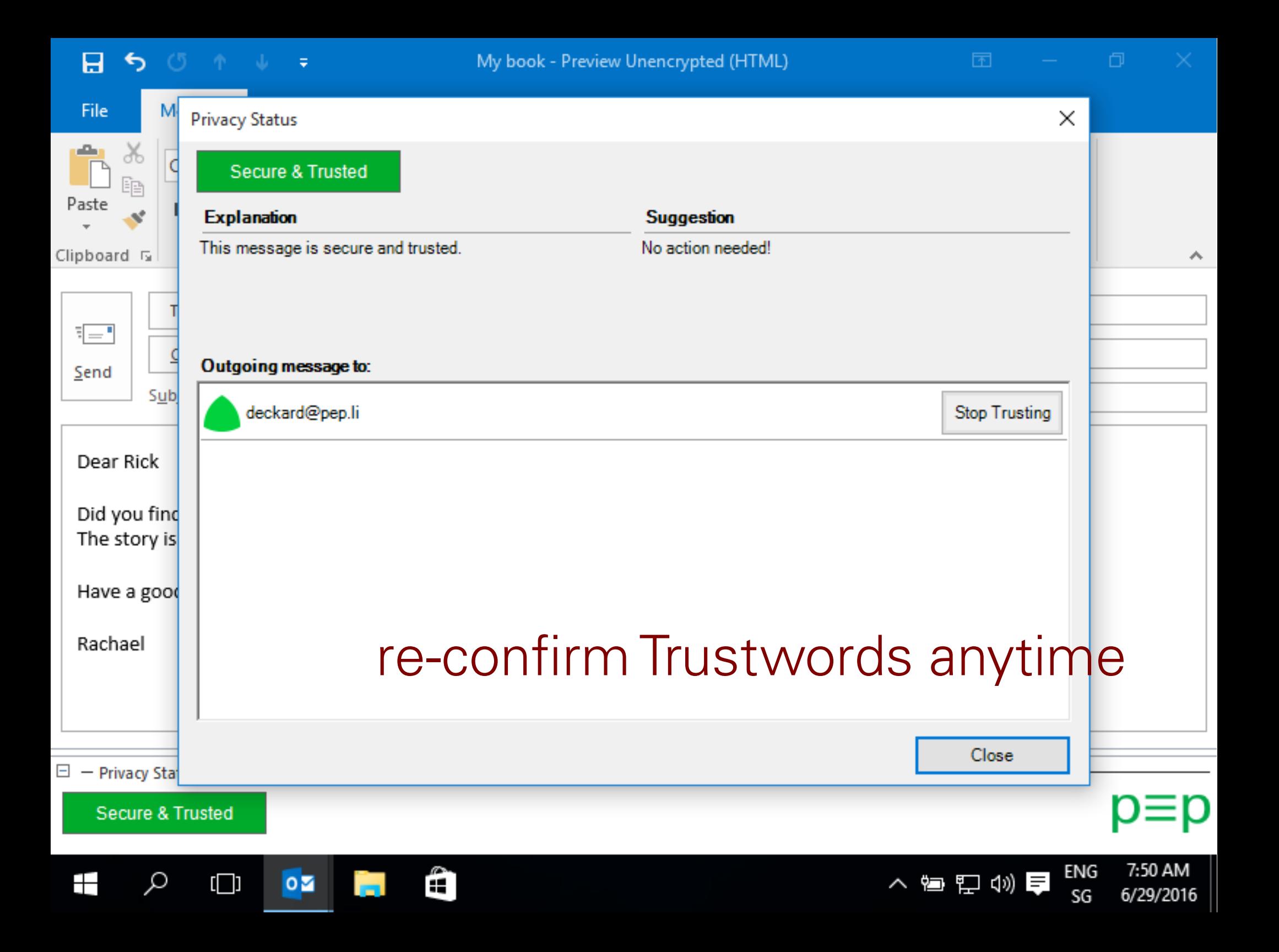

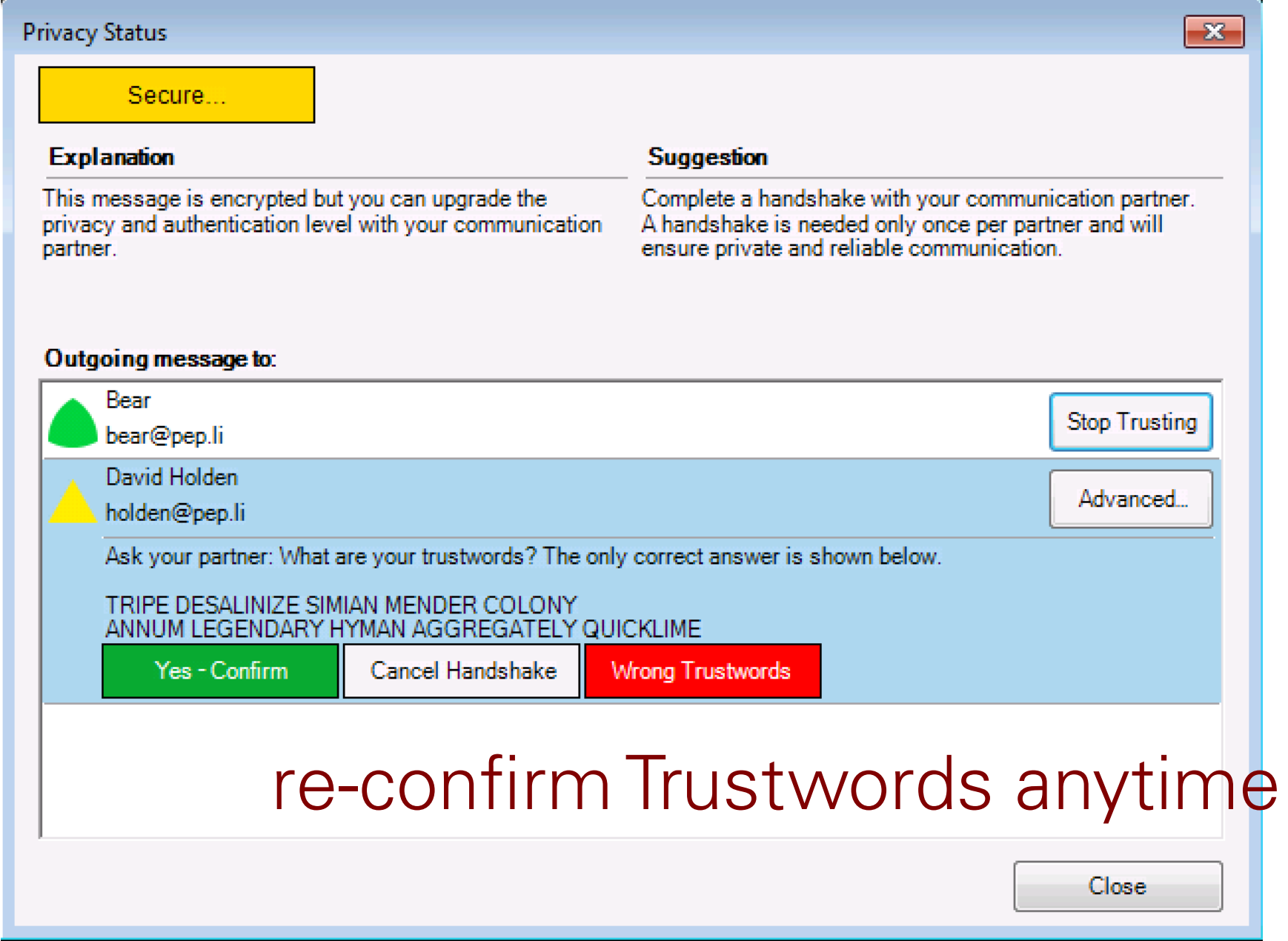

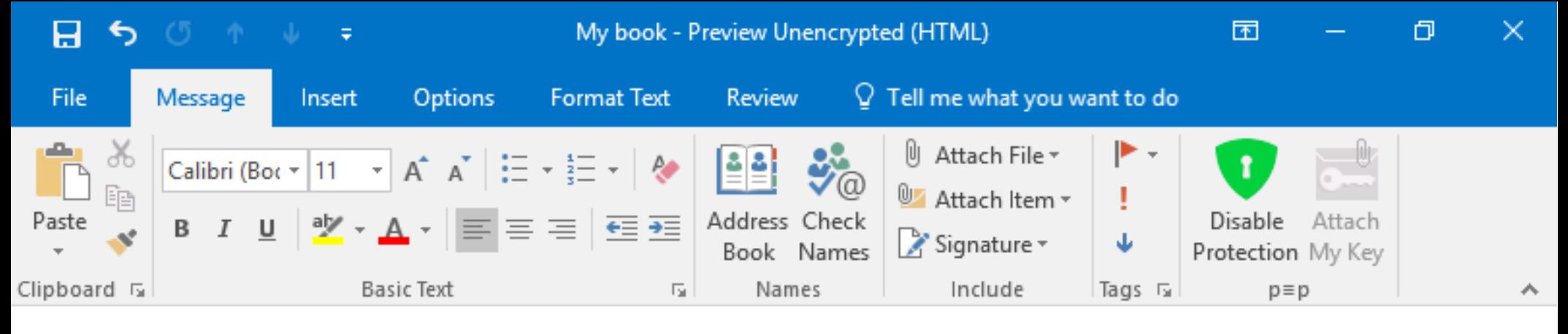

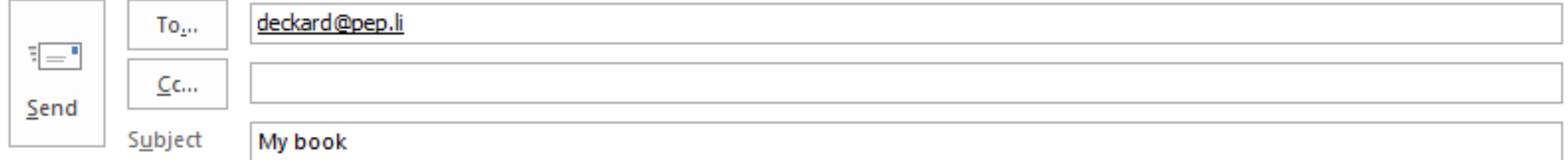

#### Dear Rick

Did you find the book I told you about? The story is truly breathtaking.

Have a good evening,

Rachael

#### **Option: Disable** protection

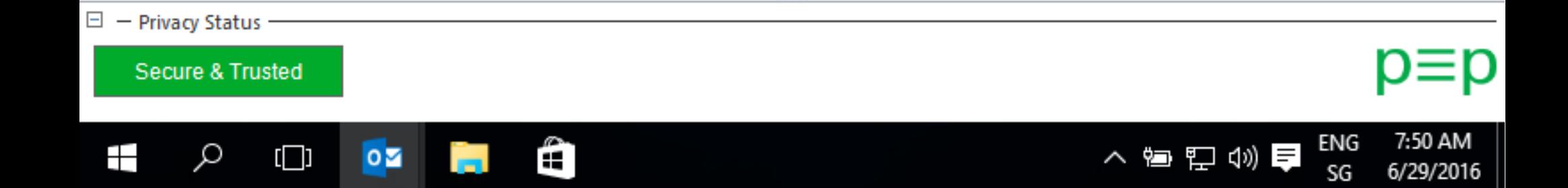

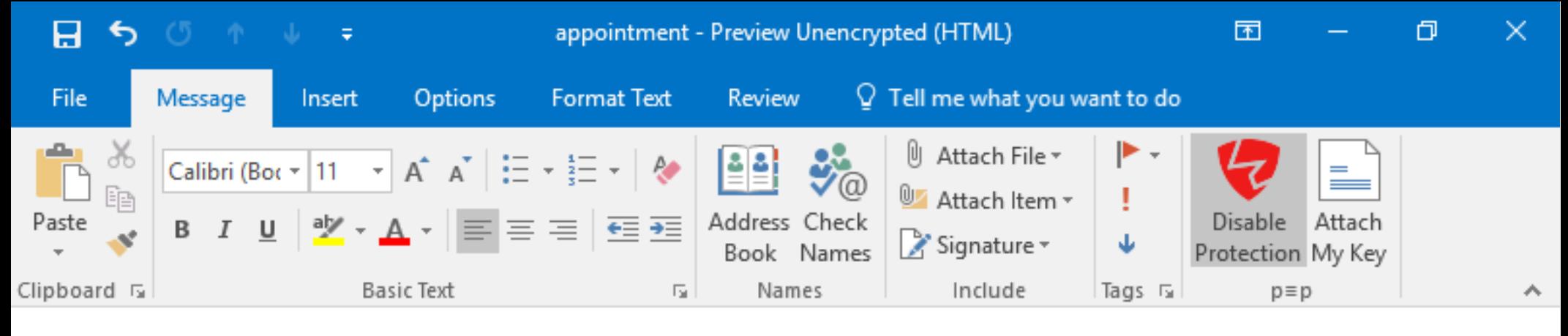

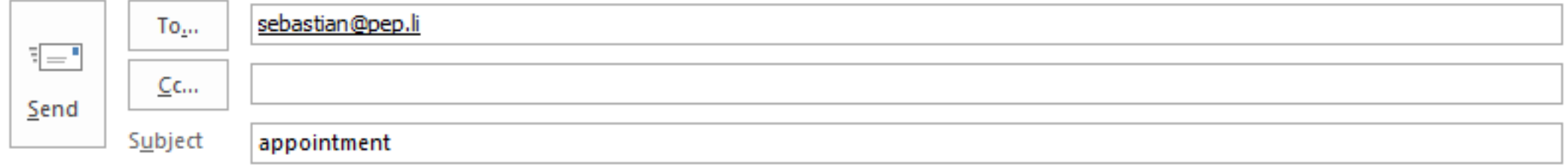

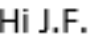

Can we shift the appointment to Saturday 2 pm?

Best, Rachael

Protection

Disabled

 $\Box$  - Privacy Status Unsecure 7:53 AM ENG Ê 入宿归切旱 ⊞ ₽  $\Box$  $\circ$   $\overline{\bullet}$ 6/29/2016 SG

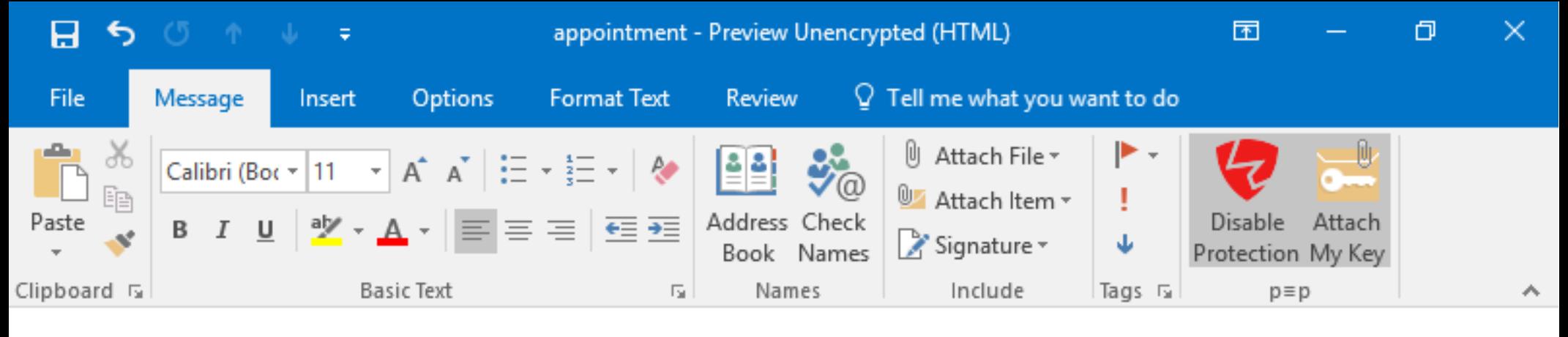

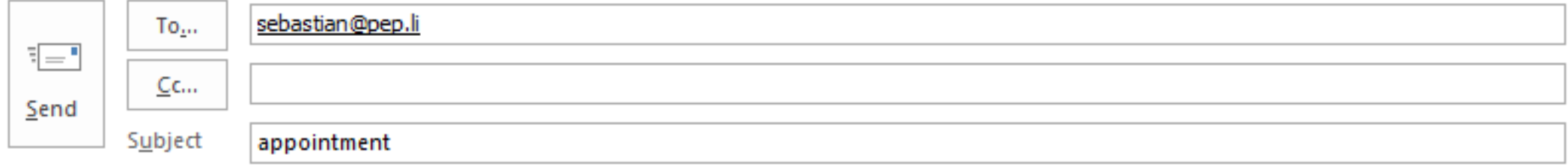

#### Hi J.F.

Can we shift the appointment to Saturday 2 pm?

Best, Rachael

# Protection

Disabled

Key attached

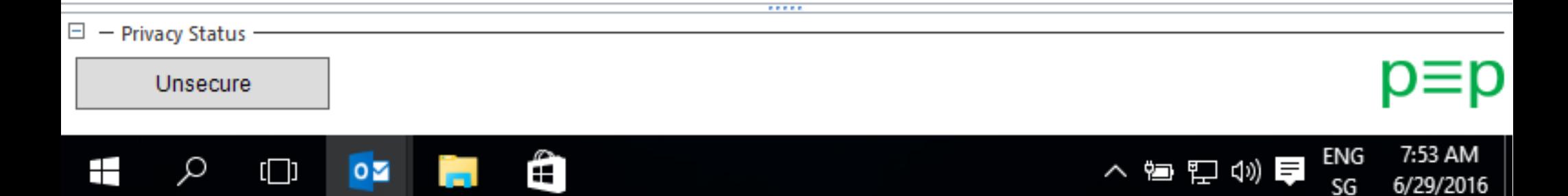

### Android & Outlook: p=pSync

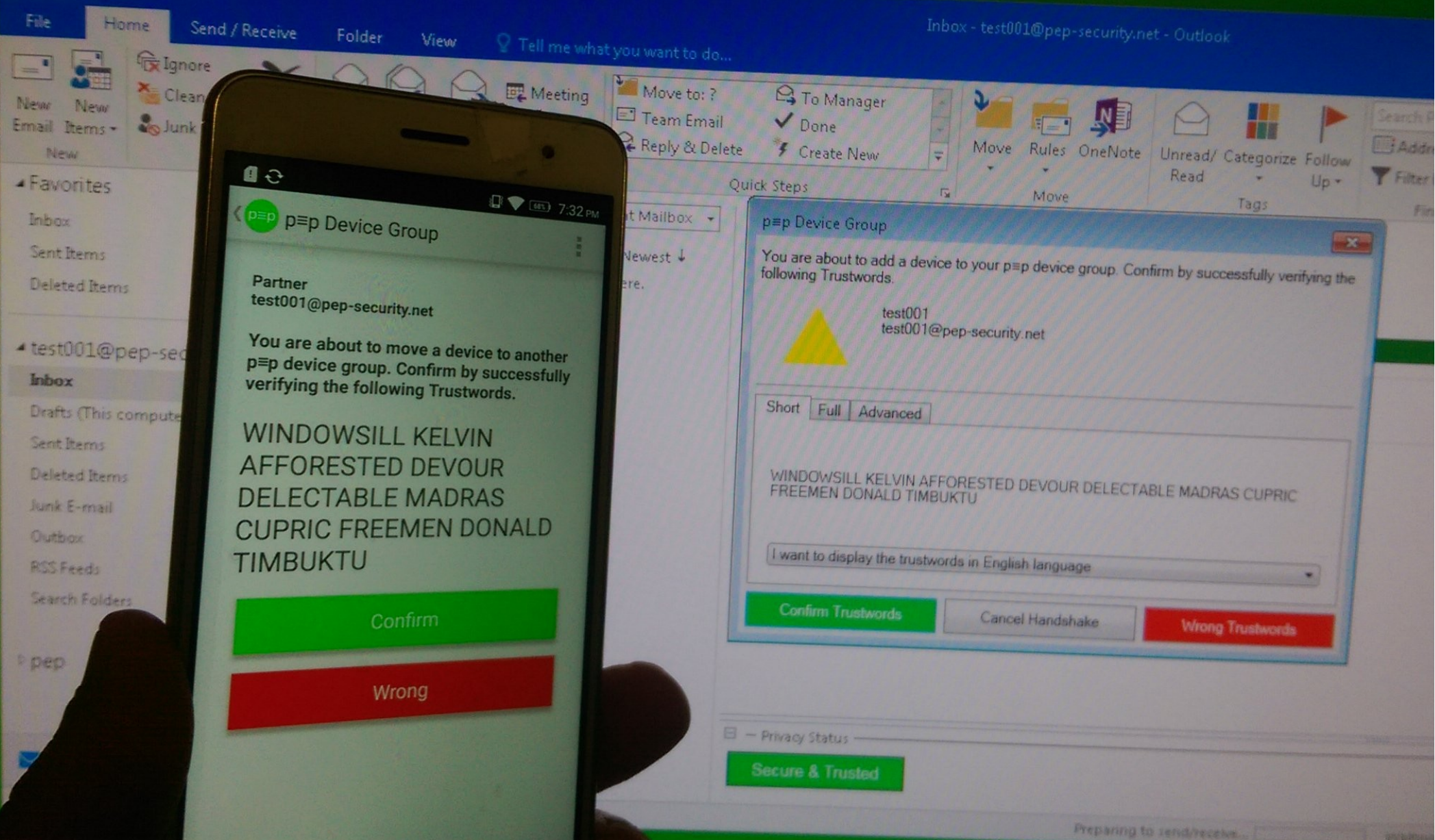

### Questions?

pretty Easy privacy: #prettyeasyprivacy on Freenode twitter@pEpfoundation https://pEp.foundation/ https://pEp-project.org/

#### Speaker:

[sva@pEp.foundation](mailto:sva@pEp.foundation) sva@IRC (various networks) twitter@sva Other sessions during **BMLL:** Wed (taler), Thu (radar)

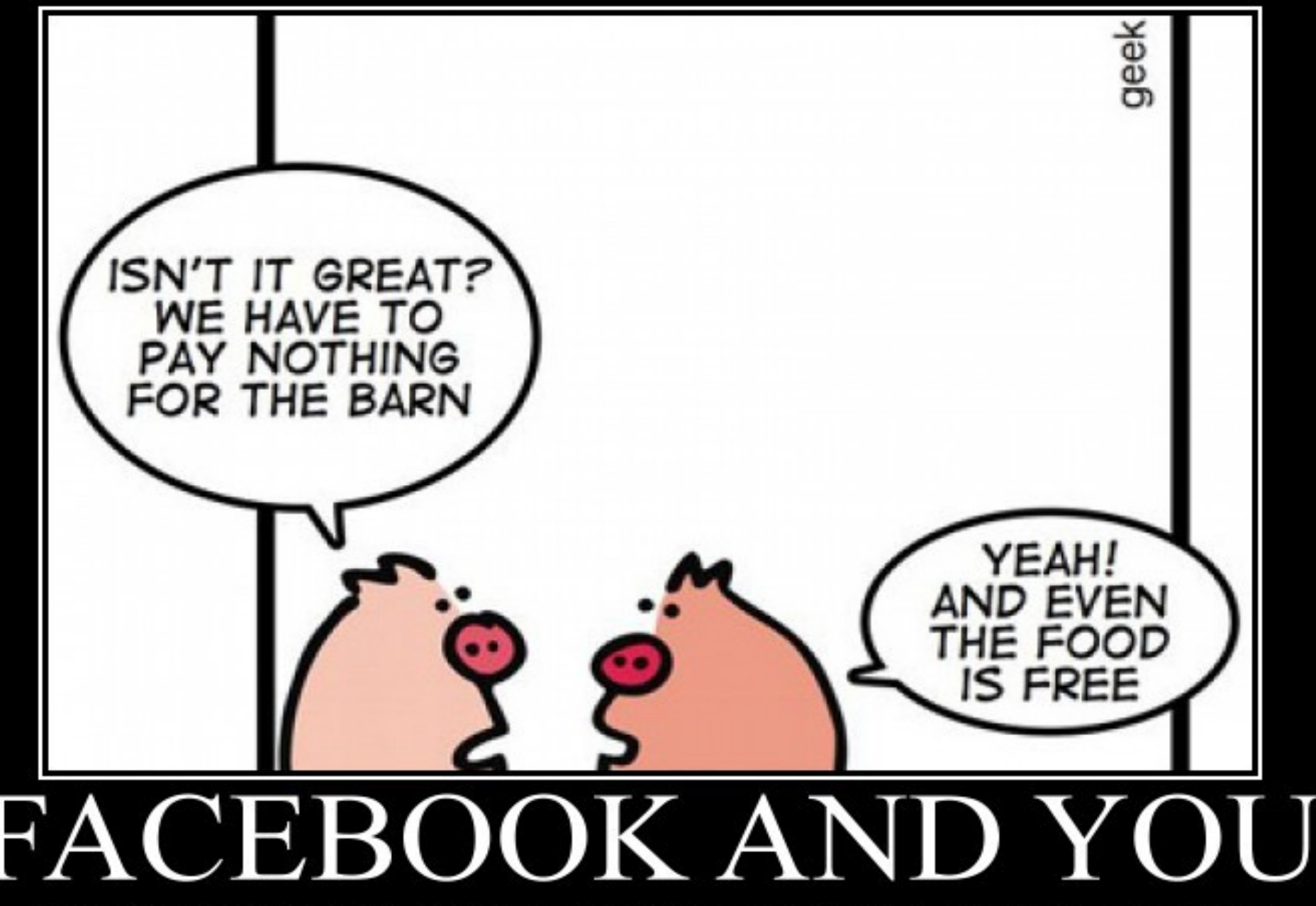

If you're not paying for it, you're not the customer. You're the product being sold.